# Package 'missMethods'

July 30, 2020

<span id="page-0-0"></span>Title Methods for Missing Data

Version 0.2.0

Description Supply functions for the creation and handling of missing data as well as tools to evaluate missing data methods. Nearly all possibilities of generating missing data discussed by Santos et. al (2019) <doi:10.1109/ACCESS.2019.2891360> and some additional are implemented. Functions are supplied to compare parameter estimates and imputed values to true values to evaluate missing data methods. Evaluations of these types are done, for example, by Cetin-Berber et al. (2019) <doi:10.1177/0013164418805532> and Kim et al. (2005) <doi:10.1093/bioinformatics/bth499>.

License GPL-3

URL <https://github.com/torockel/missMethods>

BugReports <https://github.com/torockel/missMethods/issues>

Imports stats

Suggests ggplot2, knitr, lpSolve, mvtnorm, norm, rmarkdown, testthat  $(>= 2.1.0)$ , tibble

VignetteBuilder knitr

Encoding UTF-8

LazyData true

RoxygenNote 7.1.1

NeedsCompilation no

Author Tobias Rockel [aut, cre]

Maintainer Tobias Rockel <Rockel.To@gmail.com>

Repository CRAN

Date/Publication 2020-07-30 16:10:02 UTC

# <span id="page-1-0"></span>R topics documented:

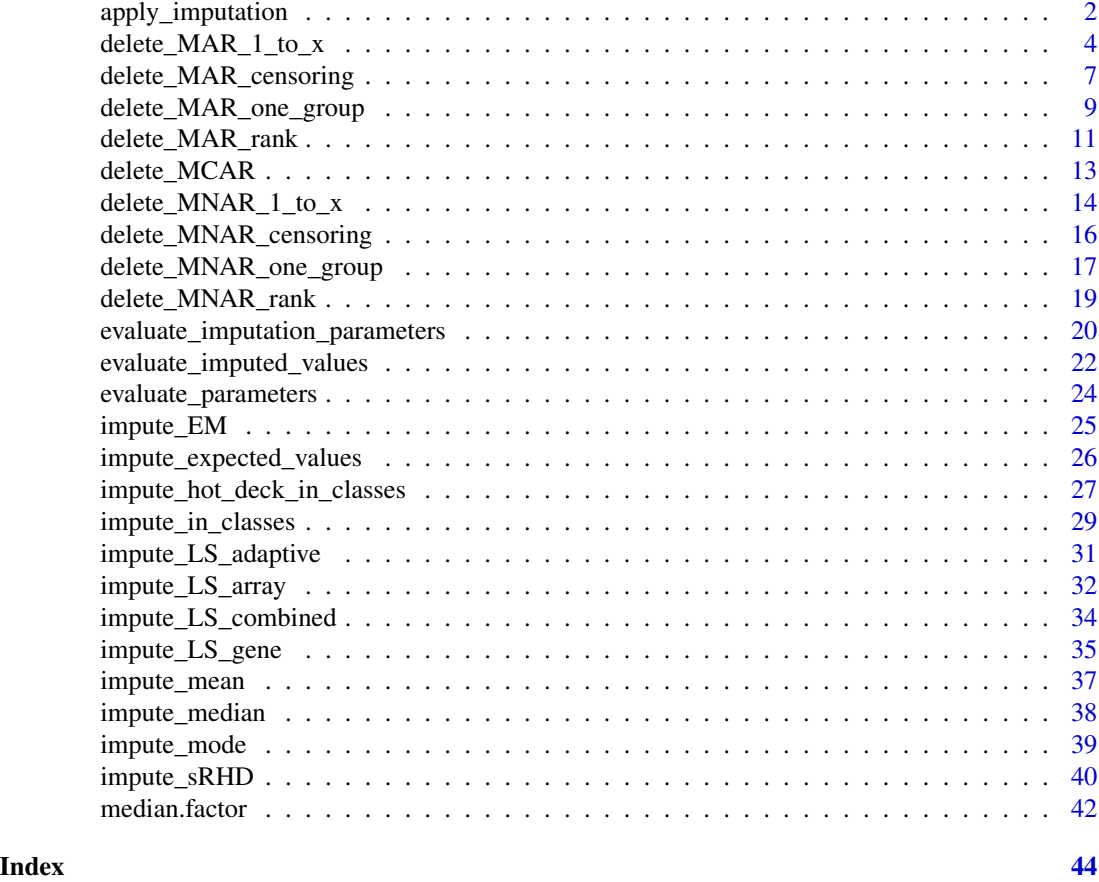

<span id="page-1-1"></span>apply\_imputation *Apply a function for imputation*

# Description

Apply a function for imputation over rows, columns or combinations of both

# Usage

```
apply_imputation(ds, FUN = mean, type = "columnwise", ...)
```
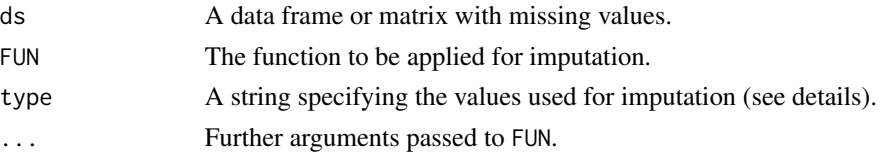

<span id="page-2-0"></span>The functionality of [apply](#page-0-0)\_imputation is inspired by the apply function. The function applies a function FUN to impute the missing values in ds. FUN must be a function, which takes a vector as input and returns exactly one value. The argument type is comparable to [apply](#page-0-0)'s MARGIN argument. It specifies the values that are used for the calculation of the imputation values. For example, type = "columnwise" and FUN = mean will impute the mean of the observed values in a column for all missing values in this column. In contrast, type = "rowwise" and FUN = mean will impute the mean of the observed values in a row for all missing values in this row.

List of all implemented types:

- "columnwise" (the default): imputes column by column; all observed values of a column are given to FUN and the returned value is used as the imputation value for all missing values of the column.
- "rowwise": imputes row by row; all observed values of a row are given to FUN and the returned value is used as the imputation value for all missing values of the row.
- "total": All observed values of ds are given to FUN and the returned value is used as the imputation value for all missing values of ds.
- "Winer": The mean value from "columnwise" and "rowwise" is used as the imputation value.
- "Two-way": The sum of the values from "columnwise" and "rowwise" minus "total" is used as the imputation value.

If no value can be given to FUN (for example, if no value in a column is observed and type = "columnwise"), then a warning will be issued and no value will be imputed in the corresponding column or row.

# Value

An object of the same class as ds with imputed missing values.

# A Note for tibble users

If you use tibbles and an error like 'Lossy cast from 'value' double to integer' occurs, you will first need to convert all integer columns with missing values to double. Another solution is to convert the tibble with as.data.frame() to a data frame. The data frame will automatically convert integer columns to double columns, if needed.

## References

Beland, S., Pichette, F., & Jolani, S. (2016). Impact on Cronbach's  $\alpha$  of simple treatment methods for missing data. *The Quantitative Methods for Psychology*, 12(1), 57-73.

# See Also

A convenient interface exists for common cases like mean imputation: [impute\\_mean](#page-36-1), [impute\\_median](#page-37-1), [impute\\_mode](#page-38-1). All these functions call apply\_imputation.

# Examples

```
ds <- data.frame(X = 1:20, Y = 101:120)
ds_mis <- delete_MCAR(ds, 0.2)
ds_imp_app <- apply_imputation(ds_mis, FUN = mean, type = "total")
# the same result can be achieved via impute_mean():
ds_imp_mean <- impute_mean(ds_mis, type = "total")
all.equal(ds_imp_app, ds_imp_mean)
```
<span id="page-3-1"></span>delete\_MAR\_1\_to\_x *Create MAR values using MAR1:x*

# Description

Create missing at random (MAR) values using MAR1:x in a data frame or a matrix

# Usage

```
delete_MAR_1_to_x(
  ds,
 p,
 cols_mis,
 cols_ctrl,
  x,
  cutoff_fun = median,
 prop = 0.5,
 use_lpSolve = TRUE,
  ordered_as_unordered = FALSE,
  stochastic = FALSE,
  add_realized_x = FALSE,
  ...,
 miss_cols,
 ctrl_cols
)
```
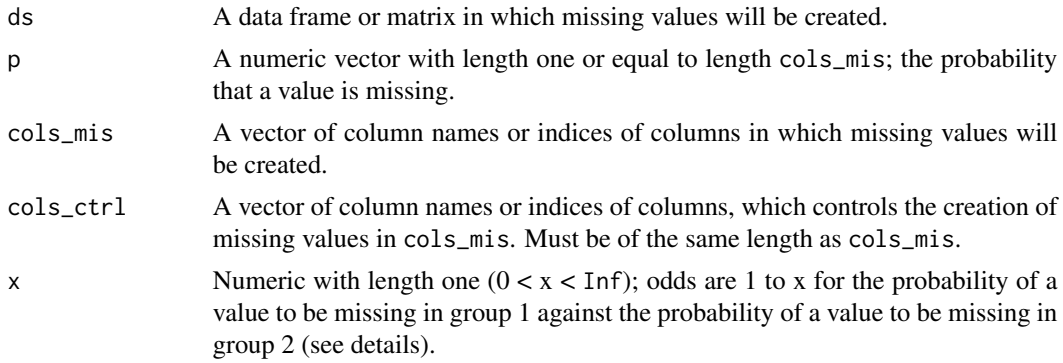

<span id="page-3-0"></span>

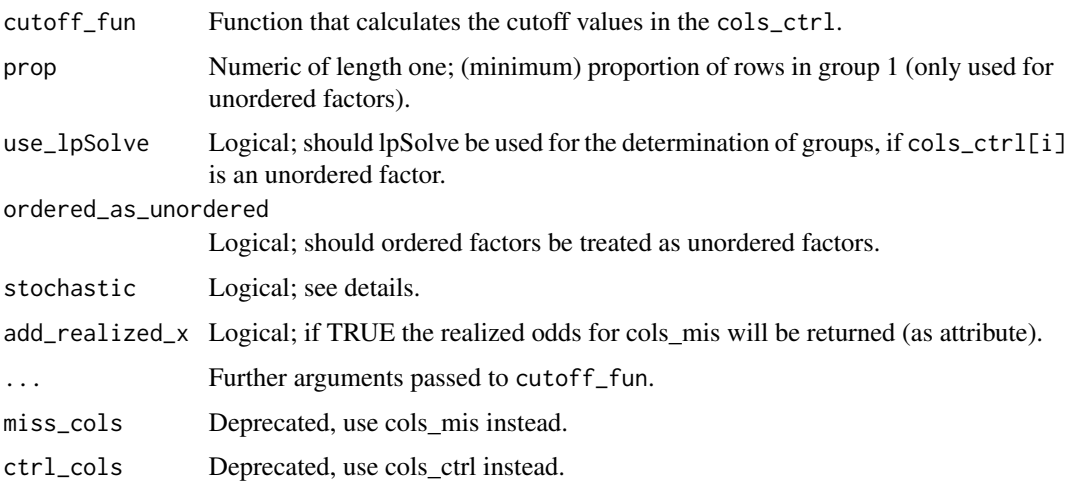

This function creates missing at random (MAR) values in the columns specified by the argument cols\_mis. The probability for missing values is controlled by p. If p is a single number, then the overall probability for a value to be missing will be p in all columns of cols\_mis. (Internally p will be replicated to a vector of the same length as cols\_mis. So, all p[i] in the following sections will be equal to the given single number p.) Otherwise, p must be of the same length as cols\_mis. In this case, the overall probability for a value to be missing will be  $p[i]$  in the column cols\_mis[i]. The position of the missing values in  $cols_mis[i]$  is controlled by  $cols_ctrl[i]$ . The following procedure is applied for each pair of cols\_ctrl[i] and cols\_mis[i] to determine the positions of missing values:

At first, the rows of ds are divided into two groups. Therefore, the cutoff\_fun calculates a cutoff value for cols\_ctrl[i] (via cutoff\_fun(ds[,cols\_ctrl[i]],...)). The group 1 consists of the rows, whose values in cols\_ctrl[i] are below the calculated cutoff value. If the so defined group 1 is empty, the rows that have a value equal to the cutoff value will be added to this group (otherwise, these rows will belong to group 2). The group 2 consists of the remaining rows, which are not part of group 1. Now the probabilities for the rows in the two groups are set in the way that the odds are 1:x against a missing value in cols\_mis[i] for the rows in group 1 compared to the rows in group 2. That means, the probability for a value to be missing in group 1 divided by the probability for a value to be missing in group 2 equals 1 divided by x. For example, for two equal sized groups 1 and 2, ideally the number of NAs in group 1 divided by the number of NAs in group 2 should equal 1 divided by x. But there are some restrictions, which can lead to some deviations from the odds 1:x (see below).

If stochastic = FALSE (the default), then exactly round(nrow(ds)  $*$  p[i]) values will be set NA in column cols\_mis[i]. To achieve this, it is possible that the true odds differ from 1:x. The number of observations that are deleted in group 1 and group 2 are chosen to minimize the absolute difference between the realized odds and 1:x. Furthermore, if round(nrow(ds)  $\star$  p[i]) == 0, then no missing value will be created in cols\_mis[i]. If stochastic = TRUE, the number of missing values in cols\_mis[i] is a random variable. This random variable is a sum of two binomial distributed variables (one for group 1 and one for group 2). If  $p$  is not too high and  $x$  is not too high or to low (see below), then the odds 1:x will be met in expectation. But in a single dataset the odds will be unequal to 1:x most of the time.

<span id="page-5-0"></span>If p is high and x is too high or too low, it is possible that the odds  $1:x$  and the proportion of missing values p cannot be realized together. For example, if  $p[i] = 0.9$ , then a maximum of  $x = 1.25$  is possible (assuming that exactly 50 % of the values are below and 50 % of the values are above the cutoff value in  $cols_ctrl[i]$ ). If a combination of p and x that cannot be realized together is given to delete\_MAR\_1\_to\_x, then a warning will be generated and x will be adjusted in such a way that p can be realized as given to the function.

The argument add\_realized\_x controls whether the x of the realized odds are added to the return value or not. If add\_realized\_x = TRUE, then the realized x values for all  $cols_m$  is will be added as an attribute to the returned object. For stochastic = TRUE these realized x will differ from the given x most of the time and will change if the function is rerun without setting a seed. For stochastic = FALSE, it is also possible that the realized odds differ (see above). However, the realized odds will be constant over multiple runs.

#### Value

An object of the same class as ds with missing values.

#### Treatment of factors

If ds[, cols\_ctrl[i]] is an unordered factor, then the concept of a cutoff value is not meaningful and cannot be applied. Instead, a combinations of the levels of the unordered factor is searched that

- guarantees at least a proportion of prop rows are in group 1
- minimize the difference between prop and the proportion of rows in group 1.

This can be seen as a binary search problem, which is solved by the solver from the package lpSolve, if use\_lpSolve = TRUE. If use\_lpSolve = FALSE, a very simple heuristic is applied. The heuristic only guarantees that at least a proportion of prop rows are in group 1. The choice use\_lpSolve = FALSE is not recommend and should only be considered, if the solver of lpSolve fails.

If ordered\_as\_unordered = TRUE, then ordered factors will be treated like unordered factors and the same binary search problem will be solved for both types of factors. If ordered\_as\_unordered = FALSE (the default), then ordered factors will be grouped via cutoff\_fun as described in Details.

# References

Santos, M. S., Pereira, R. C., Costa, A. F., Soares, J. P., Santos, J., & Abreu, P. H. (2019). Generating Synthetic Missing Data: A Review by Missing Mechanism. *IEEE Access*, 7, 11651-11667

#### See Also

### [delete\\_MNAR\\_1\\_to\\_x](#page-13-1)

Other functions to create MAR: [delete\\_MAR\\_censoring\(](#page-6-1)), [delete\\_MAR\\_one\\_group\(](#page-8-1)), [delete\\_MAR\\_rank\(](#page-10-1))

# Examples

```
ds <- data.frame(X = 1:20, Y = 101:120)
delete_MAR_1_to_x(ds, 0.2, "X", "Y", 3)
# beware of small datasets and stochastic = FALSE
```

```
attr(delete_MAR_1_to_x(ds, 0.4, "X", "Y", 3, add_realized_x = TRUE), "realized_x")
attr(delete_MAR_1_to_x(ds, 0.4, "X", "Y", 4, add_realized_x = TRUE), "realized_x")
attr(delete_MAR_1_to_x(ds, 0.4, "X", "Y", 5, add_realized_x = TRUE), "realized_x")
attr(delete_MAR_1_to_x(ds, 0.4, "X", "Y", 7, add_realized_x = TRUE), "realized_x")
# p = 0.4 and 20 values -> 8 missing values, possible combinations:
# either 6 above 2 below (x = 3) or
# 7 above and 1 below (x = 7)# Too high combination of p and x:
delete_MAR_1_to_x(ds, 0.9, "X", "Y", 3)
delete\_MAR_1_to_x(ds, 0.9, "X", "Y", 3, stochastic = TRUE)
```
<span id="page-6-1"></span>delete\_MAR\_censoring *Create MAR values using a censoring mechanism*

# Description

Create missing at random (MAR) values using a censoring mechanism in a data frame or a matrix

#### Usage

```
delete_MAR_censoring(
  ds,
 p,
 cols_mis,
 cols_ctrl,
 where = "lower",
  sorting = TRUE,
 miss_cols,
 ctrl_cols
)
```
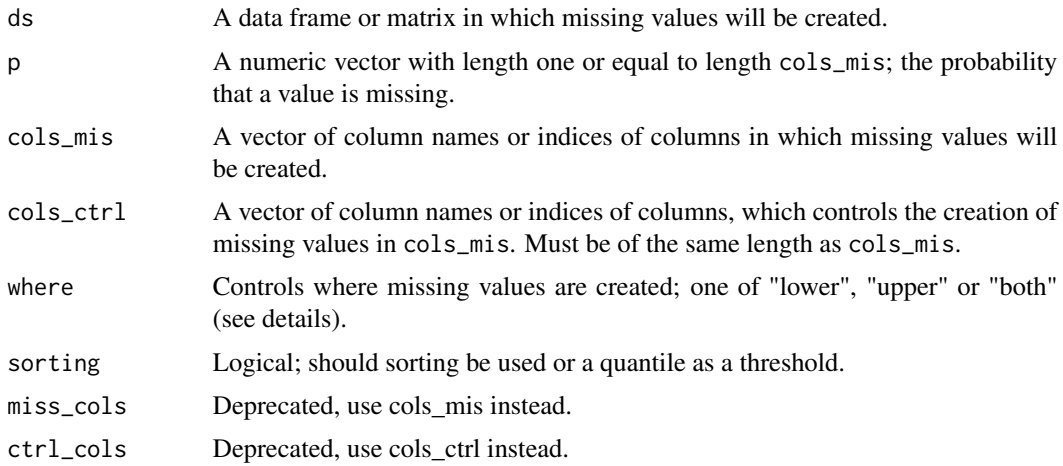

<span id="page-7-0"></span>This function creates missing at random (MAR) values in the columns specified by the argument  $cols_m$  The probability for missing values is controlled by p. If p is a single number, then the overall probability for a value to be missing will be p in all columns of cols\_mis. (Internally p will be replicated to a vector of the same length as cols\_mis. So, all p[i] in the following sections will be equal to the given single number p.) Otherwise, p must be of the same length as cols\_mis. In this case, the overall probability for a value to be missing will be  $p[i]$  in the column cols\_mis[i]. The position of the missing values in cols\_mis[i] is controlled by cols\_ctrl[i]. The following procedure is applied for each pair of cols\_ctrl[i] and cols\_mis[i] to determine the positions of missing values:

If sorting  $=$  TRUE (the default), the column cols\_ctrl[i] will be sorted. Then the rows with the round(nrow(ds)  $\star$  p[i]) smallest values will be selected (if where = "lower" (the default)). Now missing values will be created in the column cols\_mis[i] in these rows. This effectively censors the proportion of p[i] rows of smallest values in cols\_ctrl[i] in cols\_mis[i].

If where = "upper", instead of the rows with the smallest values, the rows with the highest values will be selected. For where = "both", the one half of the round(nrow(ds)  $\star$  p[i]) rows with missing values will be the rows with the smallest values and the other half will be the rows with the highest values. So the censoring rows are dived to the highest and smallest values of cols\_ctrl[i].

If sorting = FALSE, the rows of ds will not be sorted. Instead, a quantile will be calculated (using [quantile](#page-0-0)). If where = "lower", the quantile(ds[,cols\_ctrl[i]],p[i]) will be calculated and all rows with values in  $ds[$ , $cols_ctrl[i]$ ] below this quantile will have missing values in  $cols\_mis[i]$ . For where = "upper", the quantile( $ds[$ , $cols_ctr1[i]]$ , 1 -p[i]) will be calculated and all rows with values above this quantile will have missing values. For where = "both", the quantile(ds[,cols\_ctrl[i]],p[i] / 2) and quantile(ds[,cols\_ctrl[i]],1 -p[i] / 2) will be calculated. All rows with values in  $cols_ctr1[i]$  below the first quantile or above the second quantile will have missing values in cols\_mis[i].

The option sorting = TRUE will always create exactly round(nrow(ds)  $*$  p[i]) missing values in cols\_mis[i]. For sorting = FALSE, the number of missing values will normally be close to nrow(ds)  $\star$  p[i]. But for cols\_ctrl with many duplicates the choice sorting = FALSE can be problematic, because of the calculation of quantile(ds[,cols\_ctrl[i]], $p[i]$ ) and setting values NA below this threshold (see examples). So, in most cases sorting = TRUE is recommended.

#### Value

An object of the same class as ds with missing values.

# References

Santos, M. S., Pereira, R. C., Costa, A. F., Soares, J. P., Santos, J., & Abreu, P. H. (2019). Generating Synthetic Missing Data: A Review by Missing Mechanism. *IEEE Access*, 7, 11651-11667

#### See Also

# [delete\\_MNAR\\_censoring](#page-15-1)

Other functions to create MAR: [delete\\_MAR\\_1\\_to\\_x\(](#page-3-1)), [delete\\_MAR\\_one\\_group\(](#page-8-1)), [delete\\_MAR\\_rank\(](#page-10-1))

# <span id="page-8-0"></span>Examples

```
ds \le data.frame(X = 1:20, Y = 101:120)
delete_MAR_censoring(ds, 0.2, "X", "Y")
# many dupplicated values can be problematic for sorting = FALSE:
ds_many_dup <- data.frame(X = 1:20, Y = c(rep(\theta, 1\theta), rep(1, 1\theta)))delete_MAR_censoring(ds_many_dup, 0.2, "X", "Y") # 4 NAs as expected
quantile(ds_many_dup$Y, 0.2) # 0
# No value is BELOW 0 in ds_many_dup$Y, so no missing values will be created:
delete_MAR_censoring(ds_many_dup, 0.2, "X", "Y", sorting = FALSE) # No NA!
```
<span id="page-8-1"></span>delete\_MAR\_one\_group *Create MAR values by deleting values in one of two groups*

#### Description

Create missing at random (MAR) values by deleting values in one of two groups in a data frame or a matrix

#### Usage

```
delete_MAR_one_group(
  ds,
 p,
 cols_mis,
  cols_ctrl,
  cutoff_fun = median,
 prop = 0.5,
 use_lpSolve = TRUE,
  ordered_as_unordered = FALSE,
  stochastic = FALSE,
  ...,
 miss_cols,
 ctrl_cols
)
```
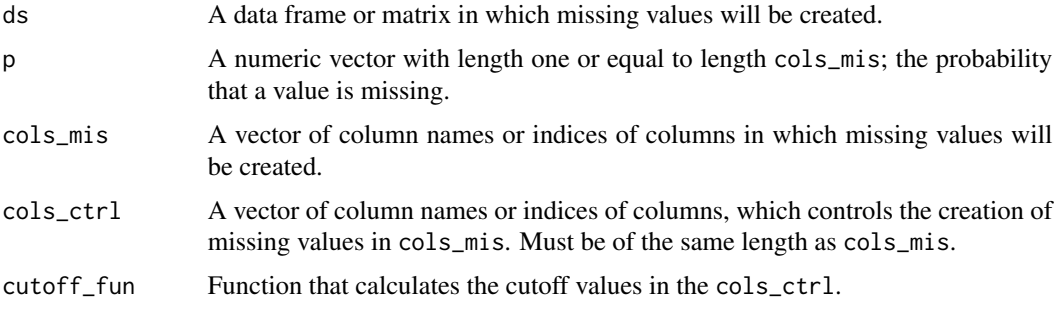

<span id="page-9-0"></span>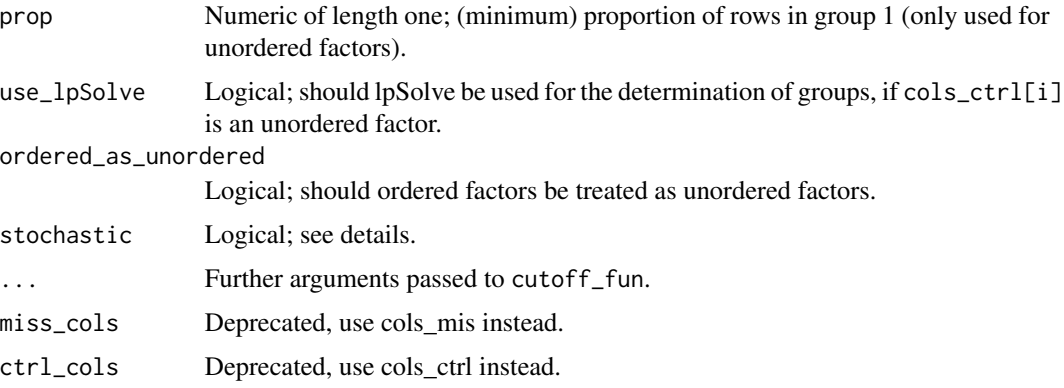

This function creates missing at random (MAR) values in the columns specified by the argument cols\_mis. The probability for missing values is controlled by p. If p is a single number, then the overall probability for a value to be missing will be p in all columns of cols\_mis. (Internally p will be replicated to a vector of the same length as  $\text{cols}_m$  is. So, all  $p[i]$  in the following sections will be equal to the given single number p.) Otherwise, p must be of the same length as cols\_mis. In this case, the overall probability for a value to be missing will be  $p[i]$  in the column cols\_mis[i]. The position of the missing values in  $cols_mis[i]$  is controlled by  $cols_ctr1[i]$ . The following procedure is applied for each pair of cols\_ctrl[i] and cols\_mis[i] to determine the positions of missing values:

At first, the rows of ds are divided into two groups. Therefore, the cutoff\_fun calculates a cutoff value for cols\_ctrl[i] (via cutoff\_fun(ds[,cols\_ctrl[i]],...). The group 1 consists of the rows, whose values in cols\_ctrl[i] are below the calculated cutoff value. If the so defined group 1 is empty, the rows that are equal to the cutoff value will be added to this group (otherwise, these rows will belong to group 2). The group 2 consists of the remaining rows, which are not part of group 1. Now one of these two groups is chosen randomly. In the chosen group, values are deleted in cols\_mis[i]. In the other group, no missing values will be created in cols\_mis[i].

If stochastic = FALSE (the default), then floor(nrow(ds)  $\star$  p[i]) or ceiling(nrow(ds)  $\star$  p[i]) values will be set NA in column  $cols_mis[i]$  (depending on the grouping). If stochastic = TRUE, each value in the group with missing values will have a probability to be missing, to meet a proportion of p[i] of missing values in cols\_mis[i] in expectation. The effect of stochastic is further discussed in [delete\\_MCAR](#page-12-1).

# Value

An object of the same class as ds with missing values.

# Treatment of factors

If  $ds[$ ,  $cols_ctr1[i]$  is an unordered factor, then the concept of a cutoff value is not meaningful and cannot be applied. Instead, a combinations of the levels of the unordered factor is searched that

- guarantees at least a proportion of prop rows are in group 1
- minimize the difference between prop and the proportion of rows in group 1.

<span id="page-10-0"></span>This can be seen as a binary search problem, which is solved by the solver from the package lpSolve, if use\_lpSolve = TRUE. If use\_lpSolve = FALSE, a very simple heuristic is applied. The heuristic only guarantees that at least a proportion of prop rows are in group 1. The choice use\_lpSolve = FALSE is not recommend and should only be considered, if the solver of lpSolve fails.

If ordered\_as\_unordered = TRUE, then ordered factors will be treated like unordered factors and the same binary search problem will be solved for both types of factors. If ordered\_as\_unordered = FALSE (the default), then ordered factors will be grouped via cutoff\_fun as described in Details.

#### References

Santos, M. S., Pereira, R. C., Costa, A. F., Soares, J. P., Santos, J., & Abreu, P. H. (2019). Generating Synthetic Missing Data: A Review by Missing Mechanism. *IEEE Access*, 7, 11651-11667

# See Also

[delete\\_MNAR\\_one\\_group](#page-16-1)

Other functions to create MAR: [delete\\_MAR\\_1\\_to\\_x\(](#page-3-1)), [delete\\_MAR\\_censoring\(](#page-6-1)), [delete\\_MAR\\_rank\(](#page-10-1))

# Examples

ds  $\le$  data.frame(X = 1:20, Y = 101:120) delete\_MAR\_one\_group(ds, 0.2, "X", "Y")

<span id="page-10-1"></span>delete\_MAR\_rank *Create MAR values using a ranking mechanism*

#### Description

Create missing at random (MAR) values using a ranking mechanism in a data frame or a matrix

#### Usage

```
delete_MAR_rank(
  ds,
 p,
  cols_mis,
  cols_ctrl,
  ties.method = "average",
 miss_cols,
  ctrl_cols
)
```
# <span id="page-11-0"></span>Arguments

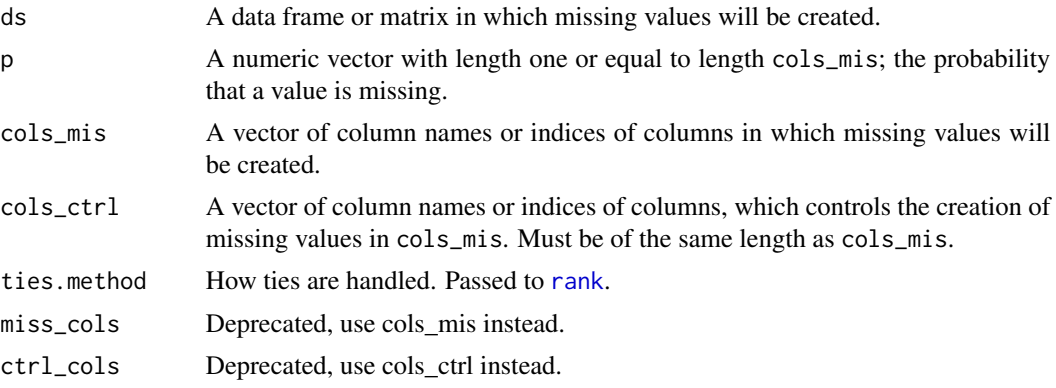

# Details

This function creates missing at random (MAR) values in the columns specified by the argument cols\_mis. The probability for missing values is controlled by p. If p is a single number, then the overall probability for a value to be missing will be p in all columns of cols\_mis. (Internally p will be replicated to a vector of the same length as cols\_mis. So, all p[i] in the following sections will be equal to the given single number p.) Otherwise, p must be of the same length as cols\_mis. In this case, the overall probability for a value to be missing will be  $p[i]$  in the column cols\_mis[i]. The position of the missing values in  $cols_mis[i]$  is controlled by  $cols_ctr1[i]$ . The following procedure is applied for each pair of cols\_ctrl[i] and cols\_mis[i] to determine the positions of missing values:

The probability for a missing value in a row of cols\_mis[i] is proportional to the rank of the value in cols\_ctrl[i] in the same row. In total round(nrow(ds)  $\star$  p[i]) missing values are created in cols\_mis[i]. The ranks are calculated via [rank](#page-0-0). The argument ties.method is directly passed to this function. Possible choices for ties.method are documented in [rank](#page-0-0).

# Value

An object of the same class as ds with missing values.

#### References

Santos, M. S., Pereira, R. C., Costa, A. F., Soares, J. P., Santos, J., & Abreu, P. H. (2019). Generating Synthetic Missing Data: A Review by Missing Mechanism. *IEEE Access*, 7, 11651-11667

# See Also

# [rank](#page-0-0), [delete\\_MNAR\\_rank](#page-18-1)

Other functions to create MAR: [delete\\_MAR\\_1\\_to\\_x\(](#page-3-1)), [delete\\_MAR\\_censoring\(](#page-6-1)), [delete\\_MAR\\_one\\_group\(](#page-8-1))

# Examples

ds  $\le -$  data.frame(X = 1:20, Y = 101:120) delete\_MAR\_rank(ds, 0.2, "X", "Y")

<span id="page-12-1"></span><span id="page-12-0"></span>

#### Description

Create missing completely at random (MCAR) values in a data frame or a matrix

# Usage

```
delete_MCAR(
  ds,
 p,
  cols_mis = seq\_len(ncol(ds)),
  stochastic = FALSE,
  p_overall = FALSE,
  miss_cols
)
```
# Arguments

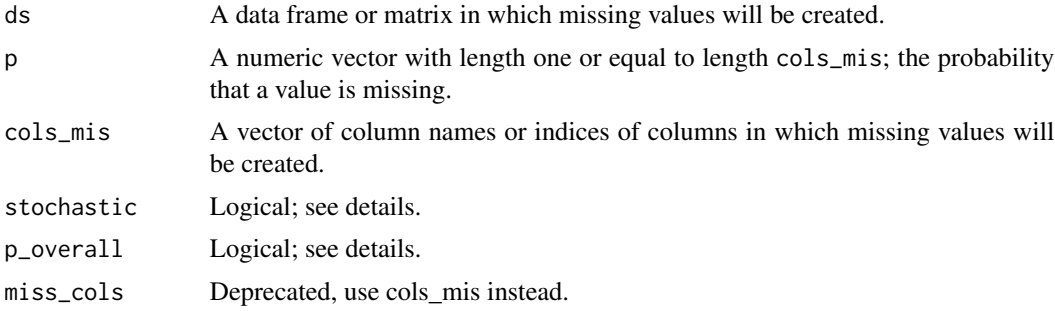

# Details

This function creates missing completely at random (MCAR) values in the dataset ds. The proportion of missing values is specified with p. The columns in which missing values are created can be set via cols\_mis. If cols\_mis is not specified, then missing values are created in every column.

The probability for missing values is controlled by p. If p is a single number, then the overall probability for a value to be missing will be p in all columns of cols\_mis. (Internally p will be replicated to a vector of the same length as cols\_mis. So, all p[i] in the following sections will be equal to the given single number p.) Otherwise, p must be of the same length as cols\_mis. In this case, the overall probability for a value to be missing will be  $p[i]$  in the column cols\_mis[i].

If stochastic = FALSE and p\_overall = FALSE (the default), then exactly round(nrow(ds)  $*$  p[i]) values will be set NA in column  $\text{cols}_\text{mis}[i]$ . If stochastic = FALSE and p\_overall = TRUE, then p must be of length one and exactly round(nrow(ds)  $* p * length(cols_mis)$ ) values will be set NA (over all columns in cols\_mis). This can result in a proportion of missing values in every miss\_col unequal to p, but the proportion of missing values in all columns together will be close to p.

<span id="page-13-0"></span>If stochastic = TRUE, then each value in column cols\_mis[i] has the probability  $p[i]$  to be missing. In this case, the number of missing values in cols\_mis[i] is a random variable with a binomial distribution  $B$ (nrow(ds),  $p[i]$ ). This can (and will most of the time) lead to more or less missing values than round(nrow(ds)  $\star$  p[i]) in each column. If stochastic = TRUE, then the argument p\_overall is ignored because it is superfluous.

# Value

An object of the same class as ds with missing values.

#### References

Santos, M. S., Pereira, R. C., Costa, A. F., Soares, J. P., Santos, J., & Abreu, P. H. (2019). Generating Synthetic Missing Data: A Review by Missing Mechanism. *IEEE Access*, 7, 11651-11667

# Examples

ds <- data.frame( $X = 1:20$ ,  $Y = 101:120$ ) delete\_MCAR(ds, 0.2)

<span id="page-13-1"></span>delete\_MNAR\_1\_to\_x *Create MNAR values using MNAR1:x*

# Description

Create missing not at random (MNAR) values using MNAR1:x in a data frame or a matrix

#### Usage

```
delete_MNAR_1_to_x(
  ds,
 p,
 cols_mis,
  x,
  cutoff_fun = median,
  prop = 0.5,
  use_lpSolve = TRUE,
  ordered_as_unordered = FALSE,
  stochastic = FALSE,
  add_realized_x = FALSE,
  ...,
 miss_cols
)
```
#### <span id="page-14-0"></span>**Arguments**

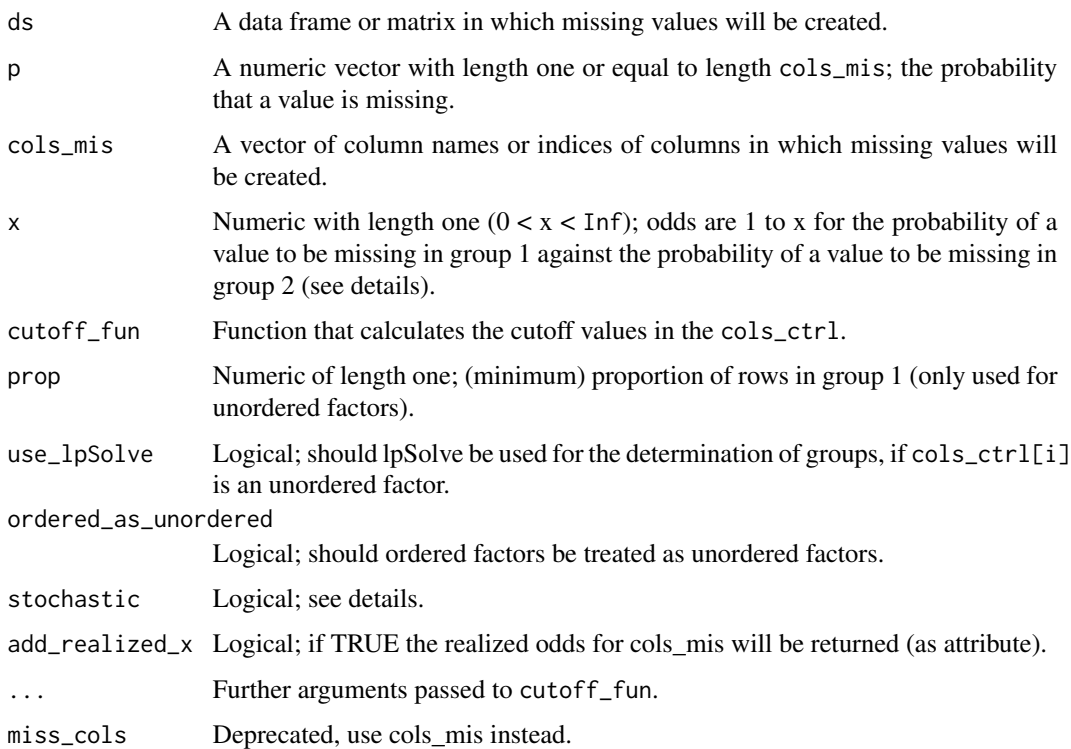

# Details

The functions delete\_MNAR\_1\_to\_x and [delete\\_MAR\\_1\\_to\\_x](#page-3-1) are sisters. The only difference between these two functions is the column that controls the generation of missing values. In [delete\\_MAR\\_1\\_to\\_x](#page-3-1) a separate column cols\_ctrl[i] controls the generation of missing values in cols\_mis[i]. In contrast, in delete\_MNAR\_1\_to\_x the generation of missing values in cols\_mis[i] is controlled by cols\_mis[i] itself. All other aspects are identical for both functions. Therefore, further details can be found in [delete\\_MAR\\_1\\_to\\_x](#page-3-1).

#### Value

An object of the same class as ds with missing values.

# References

Santos, M. S., Pereira, R. C., Costa, A. F., Soares, J. P., Santos, J., & Abreu, P. H. (2019). Generating Synthetic Missing Data: A Review by Missing Mechanism. *IEEE Access*, 7, 11651-11667

# See Also

# [delete\\_MAR\\_1\\_to\\_x](#page-3-1)

Other functions to create MNAR: [delete\\_MNAR\\_censoring\(](#page-15-1)), [delete\\_MNAR\\_one\\_group\(](#page-16-1)), [delete\\_MNAR\\_rank\(](#page-18-1))

### Examples

ds  $\le$  data.frame(X = 1:20, Y = 101:120) delete\_MNAR\_1\_to\_x(ds, 0.2, "X", x = 3)

<span id="page-15-1"></span>delete\_MNAR\_censoring *Create MNAR values using a censoring mechanism*

# Description

Create missing not at random (MNAR) values using a censoring mechanism in a data frame or a matrix

# Usage

```
delete_MNAR_censoring(
  ds,
 p,
  cols_mis,
 where = "lower",
  sorting = TRUE,
 miss_cols
)
```
# Arguments

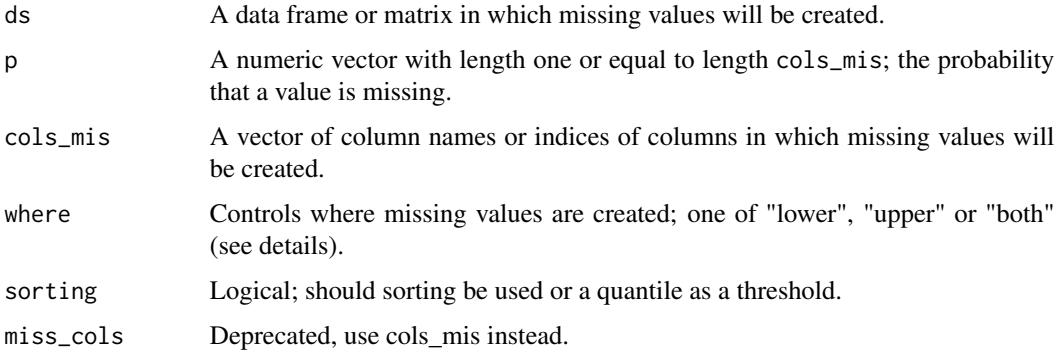

# Details

The functions delete\_MNAR\_censoring and [delete\\_MAR\\_censoring](#page-6-1) are sisters. The only difference between these two functions is the column that controls the generation of missing values. In [delete\\_MAR\\_censoring](#page-6-1) a separate column cols\_ctrl[i] controls the generation of missing values in cols\_mis[i]. In contrast, in delete\_MNAR\_censoring the generation of missing values in cols\_mis[i] is controlled by cols\_mis[i] itself. All other aspects are identical for both functions. Therefore, further details can be found in [delete\\_MAR\\_censoring](#page-6-1).

<span id="page-15-0"></span>

# <span id="page-16-0"></span>Value

An object of the same class as ds with missing values.

# References

Santos, M. S., Pereira, R. C., Costa, A. F., Soares, J. P., Santos, J., & Abreu, P. H. (2019). Generating Synthetic Missing Data: A Review by Missing Mechanism. *IEEE Access*, 7, 11651-11667

# See Also

# [delete\\_MAR\\_censoring](#page-6-1)

Other functions to create MNAR: [delete\\_MNAR\\_1\\_to\\_x\(](#page-13-1)), [delete\\_MNAR\\_one\\_group\(](#page-16-1)), [delete\\_MNAR\\_rank\(](#page-18-1))

#### Examples

ds <- data.frame( $X = 1:20$ ,  $Y = 101:120$ ) delete\_MNAR\_censoring(ds, 0.2, "X")

<span id="page-16-1"></span>delete\_MNAR\_one\_group *Create MNAR values by deleting values in one of two groups*

#### Description

Create missing not at random (MNAR) values by deleting values in one of two groups in a data frame or a matrix

# Usage

```
delete_MNAR_one_group(
  ds,
  p,
  cols_mis,
  cutoff_fun = median,
 prop = 0.5,
  use_lpSolve = TRUE,
  ordered_as_unordered = FALSE,
  stochastic = FALSE,
  ...,
  miss_cols
)
```
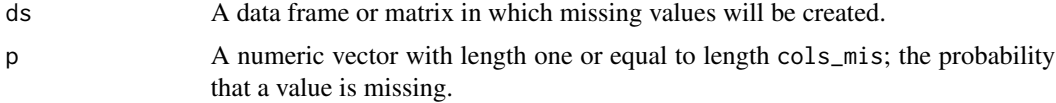

<span id="page-17-0"></span>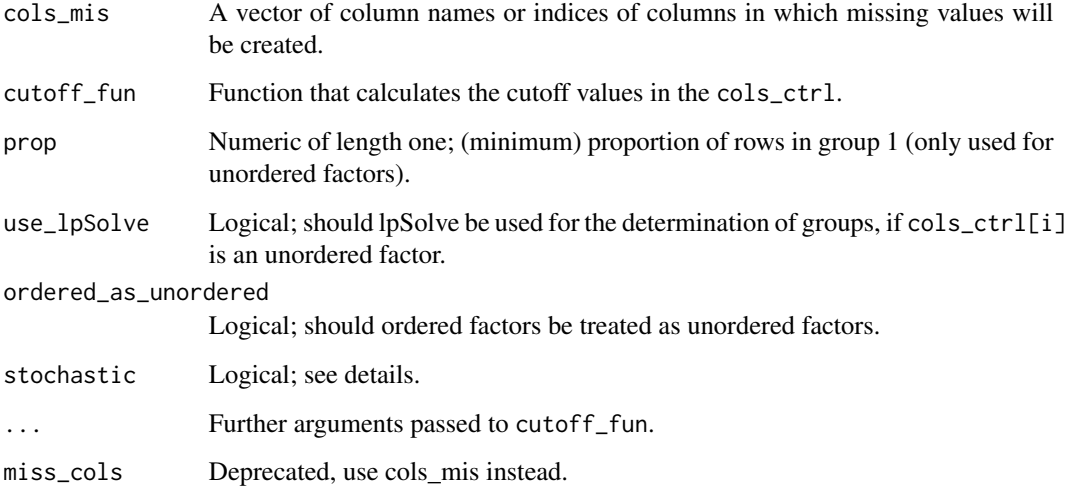

The functions delete\_MNAR\_one\_group and [delete\\_MAR\\_one\\_group](#page-8-1) are sisters. The only difference between these two functions is the column that controls the generation of missing values. In [delete\\_MAR\\_one\\_group](#page-8-1) a separate column cols\_ctrl[i] controls the generation of missing values in cols\_mis[i]. In contrast, in delete\_MNAR\_one\_group the generation of missing values in cols\_mis[i] is controlled by cols\_mis[i] itself. All other aspects are identical for both functions. Therefore, further details can be found in [delete\\_MAR\\_one\\_group](#page-8-1).

# Value

An object of the same class as ds with missing values.

#### References

Santos, M. S., Pereira, R. C., Costa, A. F., Soares, J. P., Santos, J., & Abreu, P. H. (2019). Generating Synthetic Missing Data: A Review by Missing Mechanism. *IEEE Access*, 7, 11651-11667

# See Also

[delete\\_MAR\\_one\\_group](#page-8-1)

Other functions to create MNAR: [delete\\_MNAR\\_1\\_to\\_x\(](#page-13-1)), [delete\\_MNAR\\_censoring\(](#page-15-1)), [delete\\_MNAR\\_rank\(](#page-18-1))

# Examples

```
ds <- data.frame(X = 1:20, Y = 101:120)
delete_MNAR_one_group(ds, 0.2, "X")
```
<span id="page-18-1"></span><span id="page-18-0"></span>delete\_MNAR\_rank *Create MNAR values using a ranking mechanism*

### Description

Create missing not at random (MNAR) values using a ranking mechanism in a data frame or a matrix

# Usage

```
delete_MNAR_rank(ds, p, cols_mis, ties.method = "average", miss_cols)
```
# Arguments

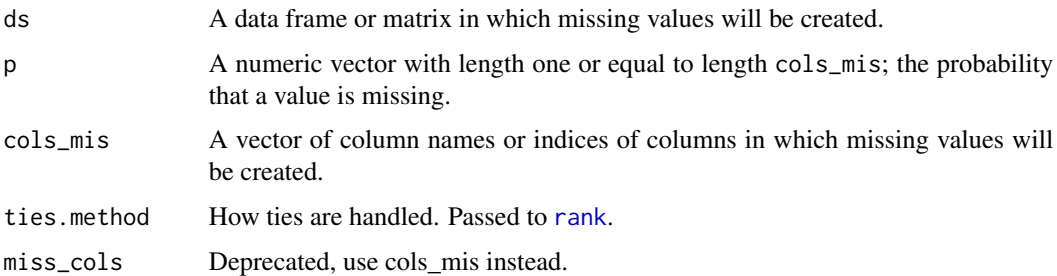

# Details

The functions delete\_MNAR\_rank and [delete\\_MAR\\_rank](#page-10-1) are sisters. The only difference between these two functions is the column that controls the generation of missing values. In [delete\\_MAR\\_rank](#page-10-1) a separate column cols\_ctrl[i] controls the generation of missing values in cols\_mis[i]. In contrast, in delete\_MNAR\_rank the generation of missing values in cols\_mis[i] is controlled by cols\_mis[i] itself. All other aspects are identical for both functions. Therefore, further details can be found in [delete\\_MAR\\_rank](#page-10-1).

#### Value

An object of the same class as ds with missing values.

# References

Santos, M. S., Pereira, R. C., Costa, A. F., Soares, J. P., Santos, J., & Abreu, P. H. (2019). Generating Synthetic Missing Data: A Review by Missing Mechanism. *IEEE Access*, 7, 11651-11667

#### See Also

# [delete\\_MAR\\_rank](#page-10-1)

Other functions to create MNAR: [delete\\_MNAR\\_1\\_to\\_x\(](#page-13-1)), [delete\\_MNAR\\_censoring\(](#page-15-1)), [delete\\_MNAR\\_one\\_group\(](#page-16-1))

# Examples

```
ds <- data.frame(X = 1:20, Y = 101:120)
delete_MNAR_rank(ds, 0.2, "X")
```
<span id="page-19-1"></span>evaluate\_imputation\_parameters

*Evaluate estimated parameters after imputation*

# Description

Compares estimated parameters after imputation to true parameters or estimates based on the original dataset

# Usage

```
evaluate_imputation_parameters(
  ds_imp,
  ds_orig = NULL,
  pars_true = NULL,
  parameter = "mean",
  criterion = "RMSE",
  \text{cols\_which} = \text{seq\_len}(\text{ncol}(ds\_imp)),tolerance = sqrt(.Machine$double.eps),
  ...,
  imp_ds,
  true_pars,
  which_cols
)
```
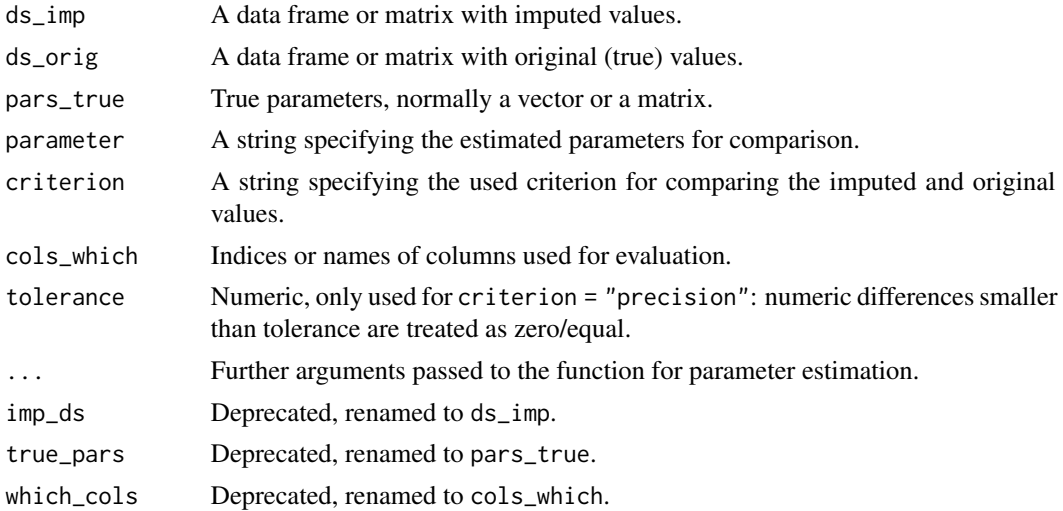

<span id="page-19-0"></span>

<span id="page-20-0"></span>Either ds\_orig or pars\_true must be supplied and the other one must be NULL (default: both are NULL, just supply one, see examples). The following parameters are implemented: "mean", "median", "var", "sd", "quantile", "cov", "cov\_only", cor", "cor\_only". Some details follow:

- "var", "cov" and "cov only": For "var" only the variances of the columns (the diagonal elements of the covariance matrix) are compared. For "cov" the whole covariance matrix is compared. For "cov\_only" only the upper triangle (excluding the diagonal) of the covariance matrix is compared.
- "cor", "cor\_only": For "cor" the whole correlation matrix is compared. For "cor\_only" only the upper triangle (excluding the diagonal) of the correlation matrix is compared.
- "quantile": the quantiles can be set via the additional argument probs (see examples). Otherwise, the default quantiles from [quantile](#page-0-0) will be used.

The argument cols\_which allows the selection of columns for comparison (see examples). If pars\_true is used, it is assumed that only relevant parameters are supplied (see examples).

Possible choices for the argument criterion are documented in [evaluate\\_imputed\\_values](#page-21-1)

# Value

A numeric vector of length one.

# References

Cetin-Berber, D. D., Sari, H. I., & Huggins-Manley, A. C. (2019). Imputation Methods to Deal With Missing Responses in Computerized Adaptive Multistage Testing. *Educational and psychological measurement*, 79(3), 495-511.

# See Also

Other evaluation functions: [evaluate\\_imputed\\_values\(](#page-21-1)), [evaluate\\_parameters\(](#page-23-1))

# Examples

```
# only ds_orig known
ds_orig \le data.frame(X = 1:10, Y = 101:101)
ds_imp <- impute_mean(delete_MCAR(ds_orig, 0.4))
evaluate_imputation_parameters(ds_imp, ds_orig = ds_orig)
# true parameters known
ds_orig <- data.frame(X = rnorm(100), Y = rnorm(100, mean = 10))
ds_imp <- impute_mean(delete_MCAR(ds_orig, 0.3))
evaluate_imputation_parameters(ds_imp, pars_true = c(0, 10), parameter = "mean")
evaluate_imputation_parameters(ds_imp, pars_true = c(1, 1), parameter = "var")
# set quantiles
evaluate_imputation_parameters(ds_imp,
  pars_true = c(qnorm(0.3), qnorm(0.3, mean = 10)),parameter = "quantile", probs = 0.3)
```

```
# compare only column Y
evaluate_imputation_parameters(ds_imp,
  pars\_true = c(Y = 10), parameter = "mean",
  cols_wwhich = "Y"
\overline{)}
```
<span id="page-21-1"></span>evaluate\_imputed\_values

*Evaluate imputed values*

# Description

Compare imputed to true values

# Usage

```
evaluate_imputed_values(
  ds_imp,
  ds_orig,
  criterion = "RMSE",
  M = NULL,\text{cols\_which} = \text{seq\_len}(\text{ncol}(ds\_imp)),tolerance = sqrt(.Machine$double.eps),
  imp_ds,
  orig_ds,
  which_cols
\mathcal{L}
```
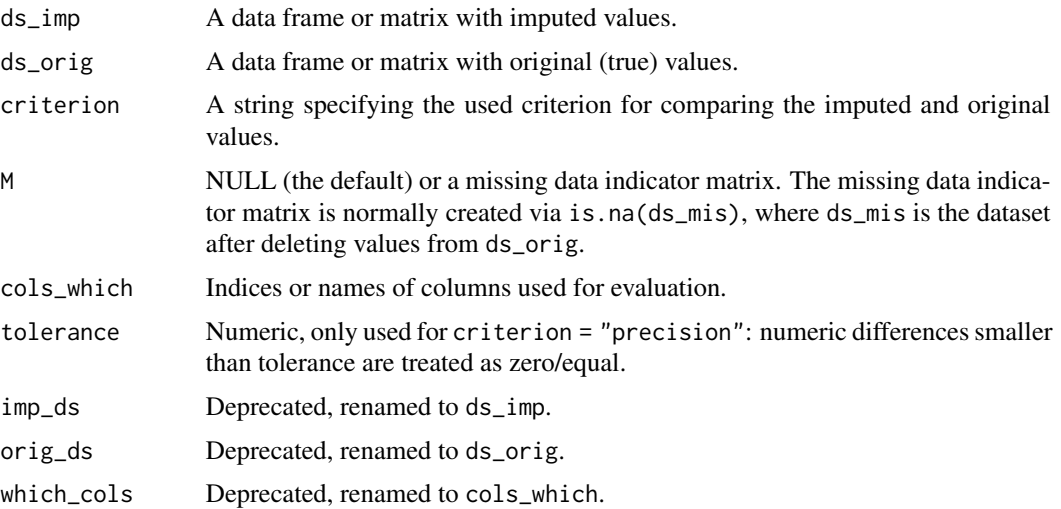

<span id="page-22-0"></span>The following criterions are implemented to compare the imputed values to the true values:

- "RMSE" (the default): The Root Mean Squared Error between the imputed and true values
- "bias": The mean difference between the imputed and the true values
- "cor": The correlation between the imputed and true values
- "MAE": The Mean Absolute Error between the imputed and true values
- "MSE": The Mean Squared Error between the imputed and true values
- "NRMSE\_col\_mean": For every column the RMSE divided by the mean of the true values is calculated. Then these columnwise values are squared and averaged. Finally, the square root of this average is returned.
- "NRMSE\_col\_mean\_sq": For every column the RMSE divided by the square root of the mean of the squared true values is calculated. Then these columnwise values are squared and averaged. Finally, the square root of this average is returned.
- "NRMSE\_col\_sd": For every column the RMSE divided by the standard deviation of all true values is calculated. Then these columnwise values are squared and averaged. Finally, the square root of this average is returned.
- "NRMSE\_tot\_mean": RMSE divided by the mean of all true values
- "NRMSE\_tot\_mean\_sq": RMSE divided by the square root of the mean of all squared true values
- "NRMSE\_tot\_sd": RMSE divided by the standard deviation of all true values
- "nr\_equal": number of imputed values that are equal to the true values
- "nr\_NA": number of values in ds\_imp that are NA (not imputed)
- "precision": proportion of imputed values that are equal to the true values

Additionally there are relative versions of bias and MAE implemented. In the relative versions, the differences are divided by the absolute values of the true values. These relative versions can be selected via "bias\_rel" and "MAE\_rel". The "NRMSE\_tot\_" and "NRMSE\_col\_" are equal, if the columnwise normalization values are equal to the total normalization value (see examples).

The argument cols\_which allows the selection of columns for comparison (see examples).

If M = NULL (the default), then all values of ds\_imp and ds\_orig will be used for the calculation of the evaluation criterion. If a missing data indicator matrix is given via M, only the truly imputed values (values that are marked as missing via M) will be used for the calculation. If you want to provide M, M must be a logical matrix of the same dimensions as ds\_orig and missing values must be coded as TRUE. This is the standard behavior, if you use is . na on a dataset with missing values to generate M (see examples). It is possible to combine M and cols\_which.

#### Value

A numeric vector of length one.

#### References

Kim, H., Golub, G. H., & Park, H. (2005). Missing value estimation for DNA microarray gene expression data: local least squares imputation. *Bioinformatics*, 21(2), 187-198.

# See Also

Other evaluation functions: [evaluate\\_imputation\\_parameters\(](#page-19-1)), [evaluate\\_parameters\(](#page-23-1))

#### Examples

```
ds_orig <- data.frame(X = 1:10, Y = 101:110)
ds_mis <- delete_MCAR(ds_orig, 0.3)
ds_imp <- impute_mean(ds_mis)
# compare all values from ds_orig and ds_imp
evaluate_imputed_values(ds_imp, ds_orig)
# compare only the imputed values
M <- is.na(ds_mis)
evaluate_imputed_values(ds_imp, ds_orig, M = M)
# compare only the imputed values in column X
evaluate_imputed_values(ds_imp, ds_orig, M = M, cols_which = "X")
# NRMSE_tot_mean and NRMSE_col_mean are equal, if columnwise means are equal
ds_orig \le data.frame(X = 1:10, Y = 10:1)
ds_mis <- delete_MCAR(ds_orig, 0.3)
ds_imp <- impute_mean(ds_mis)
evaluate_imputed_values(ds_imp, ds_orig, "NRMSE_tot_mean")
evaluate_imputed_values(ds_imp, ds_orig, "NRMSE_col_mean")
```
<span id="page-23-1"></span>evaluate\_parameters *Evaluate estimated parameters*

# Description

Compare estimated parameters to true parameters

# Usage

```
evaluate_parameters(
 pars_est,
 pars_true,
  criterion = "RMSE",
  tolerance = sqrt(.Machine$double.eps),
  est_pars,
  true_pars
)
```
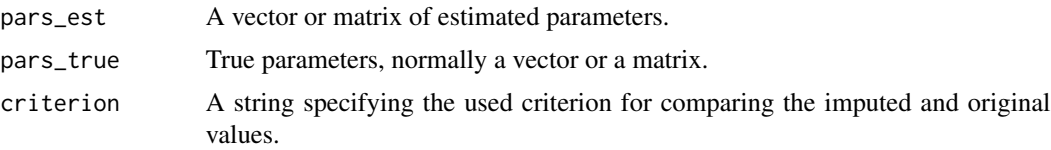

<span id="page-23-0"></span>

# <span id="page-24-0"></span>impute\_EM 25

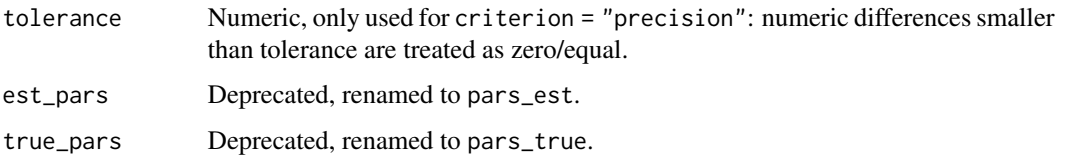

# Details

The same criterions are implemented for evaluate\_parameters and [evaluate\\_imputed\\_values](#page-21-1). The possible choices are documented in [evaluate\\_imputed\\_values](#page-21-1).

# Value

A numeric vector of length one.

# References

Cetin-Berber, D. D., Sari, H. I., & Huggins-Manley, A. C. (2019). Imputation Methods to Deal With Missing Responses in Computerized Adaptive Multistage Testing. *Educational and psychological measurement*, 79(3), 495-511.

# See Also

Other evaluation functions: [evaluate\\_imputation\\_parameters\(](#page-19-1)), [evaluate\\_imputed\\_values\(](#page-21-1))

#### Examples

evaluate\_parameters(1:4, 2:5, "RMSE")

impute\_EM *EM imputation*

# Description

Impute missing values in a data frame or a matrix using parameters estimated via EM

#### Usage

```
impute_EM(
 ds,
 stochastic = TRUE,
 maxits = 1000,
 criterion = 1e-04,
  verbose = FALSE
)
```
# <span id="page-25-0"></span>**Arguments**

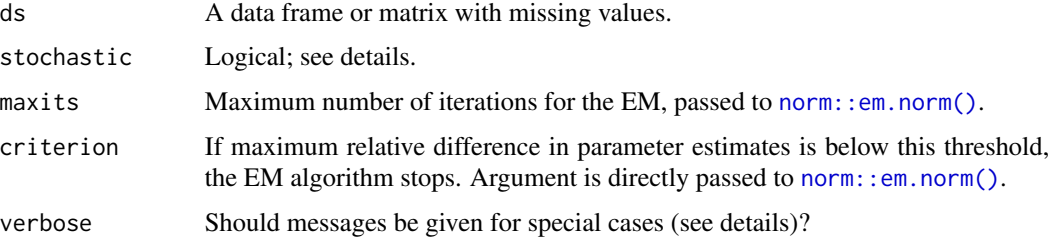

#### Details

At first parameters are estimated via [norm::em.norm\(\)](#page-0-0). Then these parameters are used in regression like models to impute the missing values. If stochachstic = FALSE, the expected values (given the observed values and the estimated parameters via EM) are imputed for the missing values of an object. If stochastic = TRUE, residuals from a multivariate normal distribution are added to these expected values.

If all values in a row are NA or the required part of the covariance matrix for the calculation of the expected values is not invertible, parts of the estimated mean vector will be imputed. If stochastic = TRUE, residuals will be added to these values. If verbose = TRUE, a message will be given for these rows.

# Value

An object of the same class as ds with imputed missing values.

# See Also

- norm:: em. norm(), which estimates the parameters
- [impute\\_expected\\_values\(\)](#page-25-1), which calculates the imputation values

# Examples

```
ds_orig <- mvtnorm::rmvnorm(100, rep(0, 7))
ds_mis <- delete_MCAR(ds_orig, p = 0.2)
ds_imp <- impute_EM(ds_mis, stochastic = FALSE)
```
<span id="page-25-1"></span>impute\_expected\_values

*Impute expected values*

# Description

Impute the missing values with expected values given the observed values and estimated parameters assuming a multivariate normal distribution

<span id="page-26-0"></span>impute\_hot\_deck\_in\_classes 27

# Usage

```
impute_expected_values(
  ds,
  mu,
  S,
  stochastic = FALSE,
  M = is, na(ds),
  verbose = FALSE
\mathcal{E}
```
#### Arguments

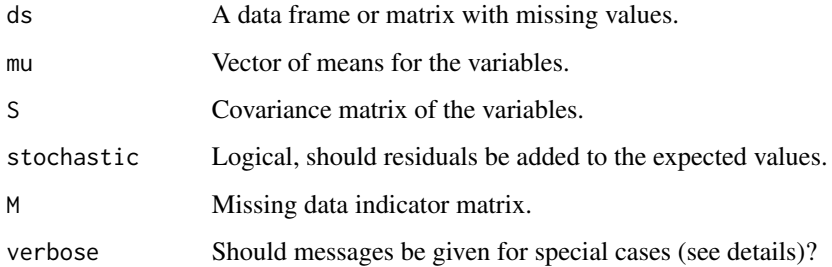

# Details

Normally, this function is called by other imputation function and should not be called directly. The function imputes the missing values assuming a multivariate normal distribution. This is equivalent to imputing the least squares estimate of the missing values in some kind of way.

If no values is observed in a row or a relevant submatrix of the covariance matrix (S\_22) is not invertible, the missing values are imputed with (parts of) mu (plus a residuum, if stochastich = TRUE). If verbose = TRUE, these cases will be listed in a message. Otherwise, they will be imputed silently.

# Value

An object of the same class as ds with imputed missing values.

impute\_hot\_deck\_in\_classes

*Hot deck imputation in imputation classes*

# Description

Impute missing values in a data frame or a matrix using a hot deck within imputation classes

# Usage

```
impute_hot_deck_in_classes(
 ds,
 cols_class,
 type = "cols_seq",
 breaks = Inf,
 use_quantiles = FALSE,
 min_objs_in_class = 1,
 min\_obs\_comp = 0,
 min_obs_per_col = 1,
 donor_limit = Inf,
 add_imputation_classes = FALSE
)
```
# Arguments

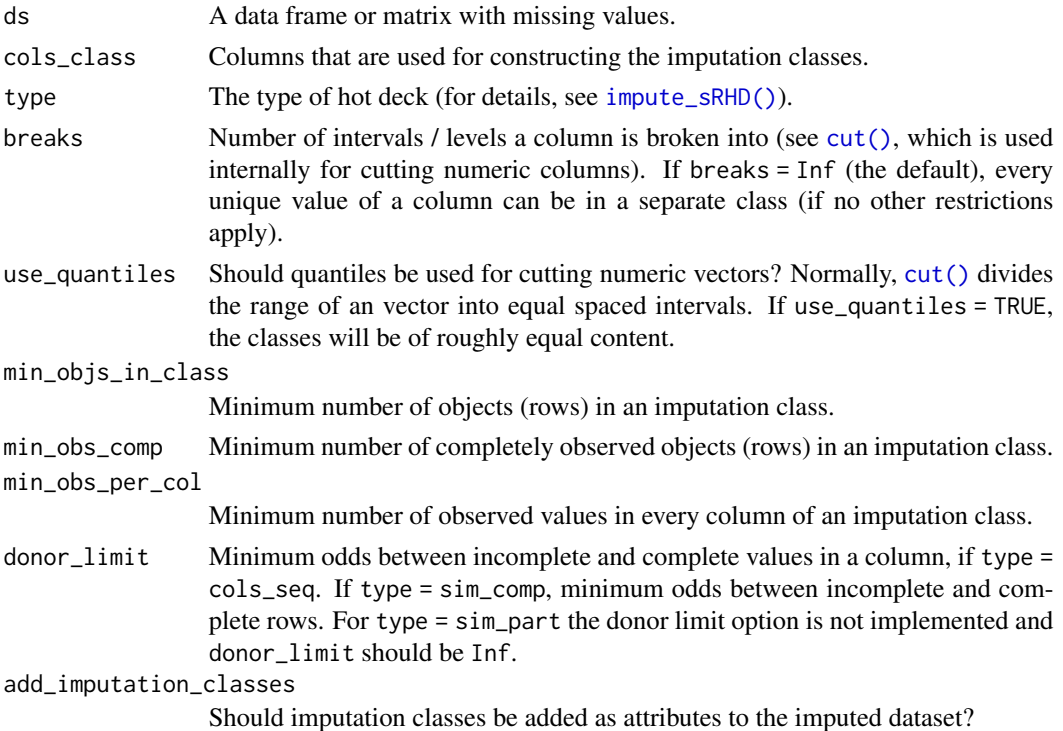

# Details

This function is a combination of [impute\\_in\\_classes\(\)](#page-28-1) and [impute\\_sRHD\(\)](#page-39-1). It applies [impute\\_sRHD\(\)](#page-39-1) inside of imputation classes (adjustment cells), which are constructed via [impute\\_in\\_classes\(\)](#page-28-1). More details can be found in these two functions.

# Value

An object of the same class as ds with imputed missing values.

<span id="page-27-0"></span>

# <span id="page-28-0"></span>References

Andridge, R.R. and Little, R.J.A. (2010), A Review of Hot Deck Imputation for Survey Nonresponse. International Statistical Review, 78: 40-64. doi:10.1111/j.1751-5823.2010.00103.x

# See Also

[impute\\_in\\_classes\(\)](#page-28-1), which is used for the construction of the imputation classes.

[impute\\_sRHD\(\)](#page-39-1), which is used for the imputation.

# Examples

```
impute_hot_deck_in_classes(data.frame(
  X = c(rep("A", 10), rep("B", 10)),Y = c(rep(NA, 5), 106:120)),
\overline{''}X'',
donor_limit = 1
\mathcal{L}
```
<span id="page-28-1"></span>impute\_in\_classes *Impute in classes*

# Description

Apply an imputation function inside imputation classes

#### Usage

```
impute_in_classes(
  ds,
  cols_class,
 FUN,
 breaks = Inf,
 use_quantiles = FALSE,
 min_objs_in_class = 1,
 min\_obs\_comp = 0,
 min_obs_per_col = 1,
 donor_limit = Inf,
  dl_type = "cols_seq",
  add_imputation_classes = FALSE,
  ...
)
```
#### <span id="page-29-0"></span>Arguments

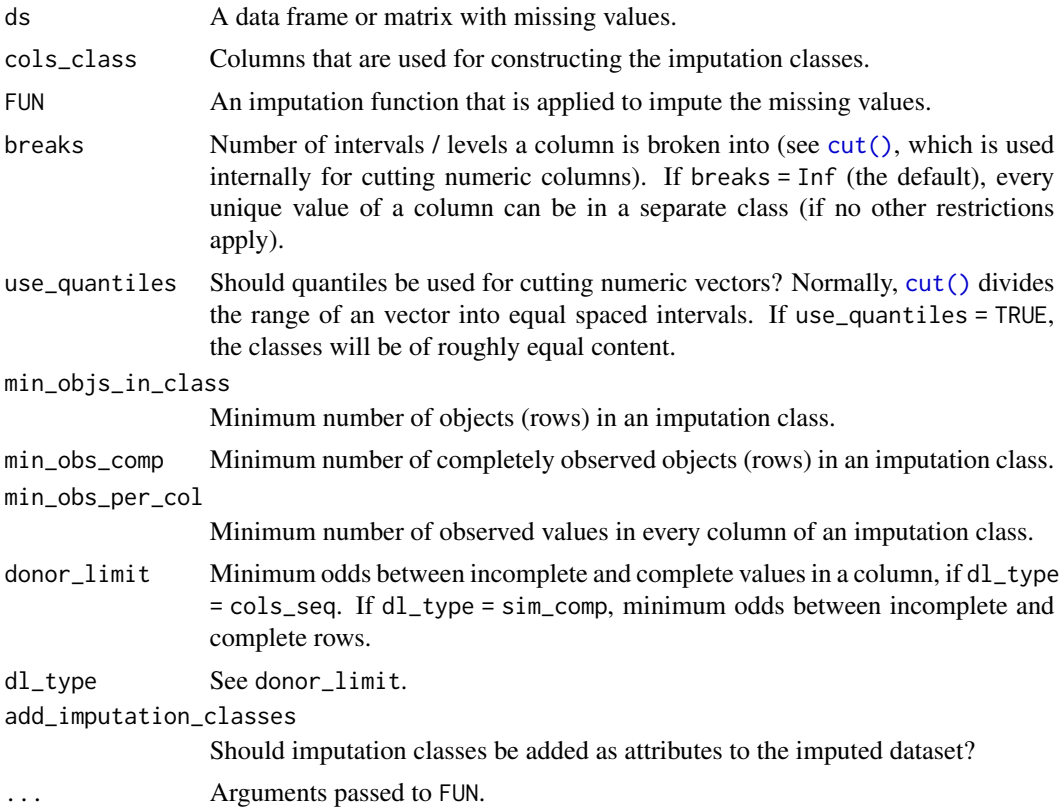

# Details

Imputation classes (sometimes also called adjustment cells) are build using cross-validation of all cols\_class. The classes are collapsed, if they do not satisfy all of the criteria defined by min\_objs\_in\_class, min\_obs\_comp, min\_obs\_per\_col and donor\_limit. Collapsing starts from the last value of cols\_class. Internally, a mixture of collapsing and early stopping is used for the construction of the classes.

# Value

An object of the same class as ds with imputed missing values.

# References

Andridge, R.R. and Little, R.J.A. (2010), A Review of Hot Deck Imputation for Survey Nonresponse. International Statistical Review, 78: 40-64. doi:10.1111/j.1751-5823.2010.00103.x

# Examples

```
# Mean imputation in classes
impute_in_classes(data-frame(X = 1:5, Y = c(NA, 12:15)), "X",impute_mean,
```
<span id="page-30-0"></span>impute\_LS\_adaptive 31

```
min_obs_per_col = 2
)
```
<span id="page-30-1"></span>impute\_LS\_adaptive *LSimpute\_adaptive*

# Description

Perform LSimpute\_adaptive as described by Bo et al. (2004)

# Usage

```
impute_LS_adaptive(
 ds,
 k = 10,
 eps = 1e-06,
 min_common_obs = 5,
 r_{max\_min} = 100,
 p_{miss\_sim} = 0.05,warm_r_max = TRUE,verbose_gene = FALSE,
 verbose_array = FALSE,
 verbose_gene_p = FALSE,
 verbose_array_p = FALSE
\mathcal{L}
```
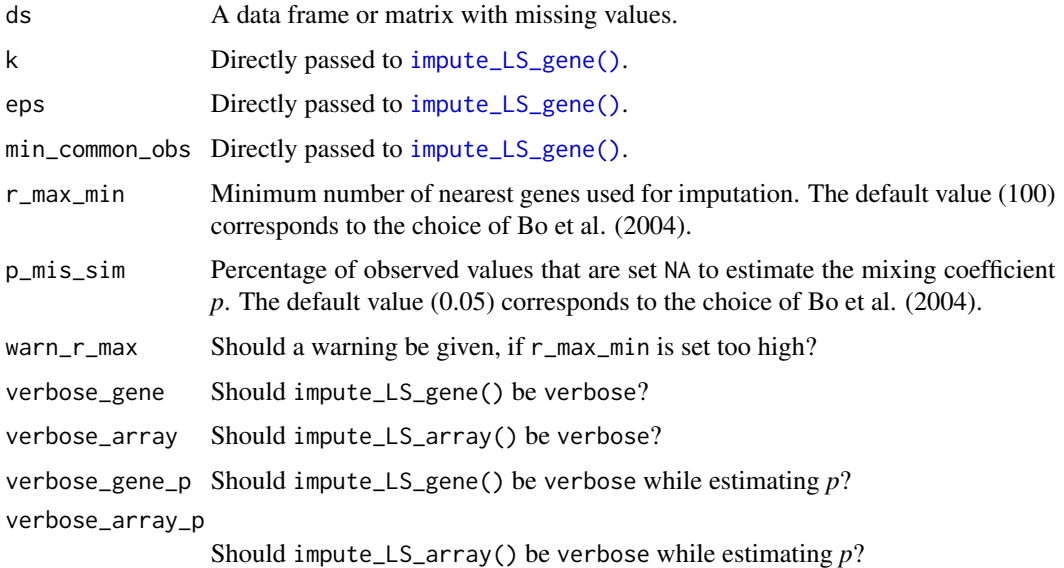

<span id="page-31-0"></span>This function performs LSimpute adaptive as described by Bo et al. (2004). The function assumes that the genes are the rows of ds.

LSimpute\_adaptive combines imputation values from [impute\\_LS\\_gene\(\)](#page-34-1) and [impute\\_LS\\_array\(\)](#page-31-1) using a local (adaptive) approach for the mixing coefficient *p*.

If the dataset is too small or has too many missing values, there are some fallback systems implemented. First, if  $ncol(ds) \leq min_{common}obs$  (normally, this should not the case!), values are imputed through [impute\\_LS\\_array\(\)](#page-31-1). Second, r\_max\_min is automatically adjusted, if it is too high. In this case, a warning will be given, if warn\_r\_max = TRUE. Third, if there are not enough observed values in a row (less than min\_common\_obs), the calculation of the mixing coefficient is not possible and missing values of these rows are imputed with the values from impute\_LS\_array().

The amount of feedback given from impute\_LS\_gene() and impute\_LS\_array() is controlled via verbose\_gene, verbose\_array, verbose\_gene\_p and verbose\_array\_p. The last two control the amount of feedback while estimating *p* and the first two the amount of feedback during the estimation of the values that are mixed with  $p$ . Internally, the imputed dataset from impute  $\angle$ LS\_gene() is passed on to impute\_LS\_array(). Therefore, all messages from impute\_LS\_gene() are truly from impute\_LS\_gene() and not a part of impute\_LS\_array(), which never calls impute\_LS\_gene() in this case. Furthermore, all messages from [impute\\_expected\\_values\(\)](#page-25-1) belong to impute\_LS\_array().

#### Value

An object of the same class as ds with imputed missing values.

# References

Bo, T. H., Dysvik, B., & Jonassen, I. (2004). LSimpute: accurate estimation of missing values in microarray data with least squares methods. Nucleic acids research, 32(3), e34

# See Also

Other LSimpute functions: [impute\\_LS\\_array\(](#page-31-1)), [impute\\_LS\\_combined\(](#page-33-1)), [impute\\_LS\\_gene\(](#page-34-1))

#### Examples

```
set.seed(123)
ds_mis <- delete_MCAR(mvtnorm::rmvnorm(100, rep(0, 10)), 0.1)
ds_imp <- impute_LS_adaptive(ds_mis)
```
<span id="page-31-1"></span>impute\_LS\_array *LSimpute\_array*

# **Description**

Perform LSimpute\_array as described by Bo et al. (2004)

# <span id="page-32-0"></span>impute\_LS\_array 33

### Usage

```
impute_LS_array(
 ds,
 k = 10,
  eps = 1e-06,
 min_common_obs = 5,
  ds_impute_LS_gene = NULL,
  verbose_gene = FALSE,
  verbose_expected_values = FALSE
)
```
# Arguments

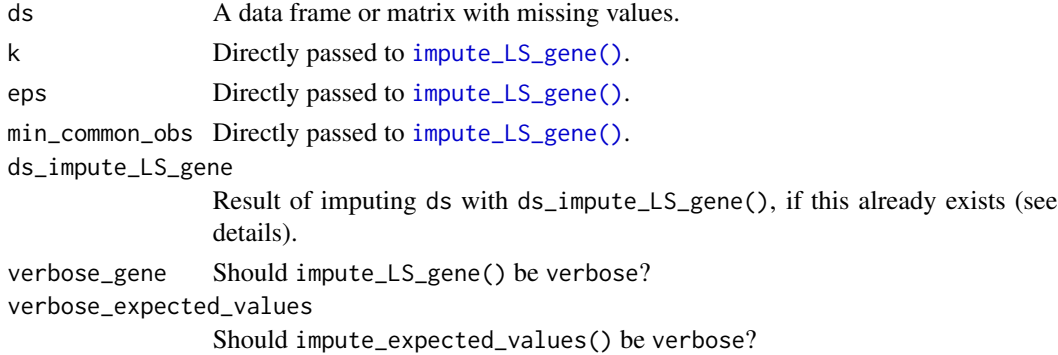

# Details

This function performs LSimpute\_array as described by Bo et al. (2004).The function assumes that the genes are the rows of ds.

The mean vector and covariance matrix for the imputation in LSimpute\_array is based on a imputed dataset from LSimpute\_gene. This dataset can be supplied directly via ds\_impute\_LS\_gene or will automatically be created with [impute\\_LS\\_gene\(\)](#page-34-1) (if ds\_impute\_LS\_gene is NULL). The imputation values are the expected values given the estimated parameters and the observed values. They are calculated via [impute\\_expected\\_values\(\)](#page-25-1). The amount of feedback from these two functions is controlled via verbose\_gene and verbose\_expected\_values. The values of these two arguments are passed on to the argument verbose from impute\_LS\_gene() and impute\_expected\_values().

### Value

An object of the same class as ds with imputed missing values.

# References

Bo, T. H., Dysvik, B., & Jonassen, I. (2004). LSimpute: accurate estimation of missing values in microarray data with least squares methods. Nucleic acids research, 32(3), e34

# See Also

Other LSimpute functions: [impute\\_LS\\_adaptive\(](#page-30-1)), [impute\\_LS\\_combined\(](#page-33-1)), [impute\\_LS\\_gene\(](#page-34-1))

# Examples

```
set.seed(123)
ds_mis <- delete_MCAR(mvtnorm::rmvnorm(100, rep(0, 10)), 0.1)
ds_imp <- impute_LS_array(ds_mis)
```
<span id="page-33-1"></span>impute\_LS\_combined *LSimpute\_combined*

# Description

Perform LSimpute\_combined as described by Bo et al. (2004)

# Usage

```
impute_LS_combined(
 ds,
 k = 10,
 eps = 1e-06,
 min_common_obs = 5,
 p_{miss\_sim} = 0.05,
 verbose_gene = FALSE,
 verbose_array = FALSE,
 verbose_gene_p = FALSE,
  verbose_array_p = FALSE
\mathcal{L}
```
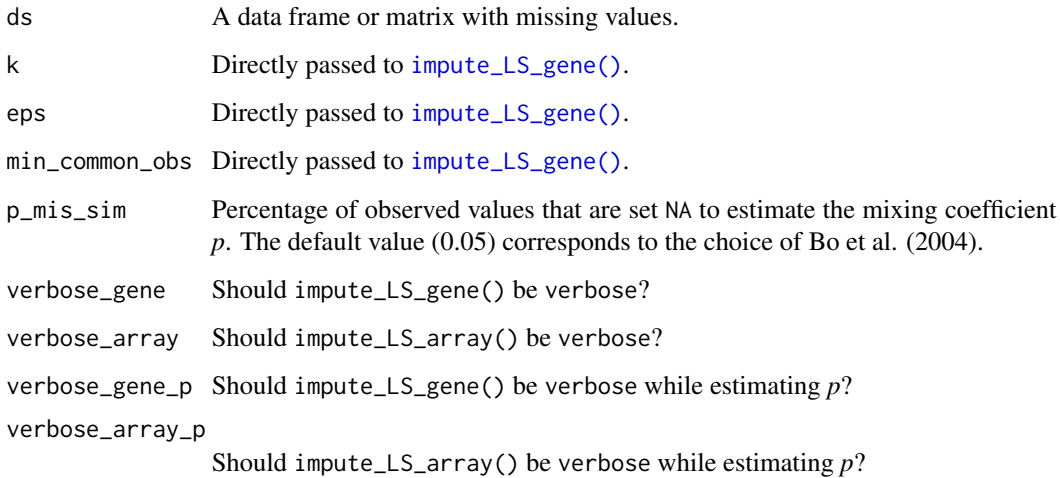

<span id="page-33-0"></span>

<span id="page-34-0"></span>This function performs LSimpute combined as described by Bo et al. (2004).The function assumes that the genes are the rows of ds.

LSimpute combined combines imputation values from impute  $LS$  gene() and impute  $LS$  array() using a global approach for the mixing coefficient *p*. The amount of feedback given from these underlying functions is controlled via verbose\_gene, verbose\_array, verbose\_gene\_p, verbose\_array\_p. The last two control the amount of feedback while estimating *p* and the first two the amount of feedback during the estimation of the values that are mixed with *p*. Internally, the imputed dataset from impute\_LS\_gene() is passed on to impute\_LS\_array(). Therefore, all messages from impute\_LS\_gene() are truly from impute\_LS\_gene() and not a part of impute\_LS\_array(), which never calls impute\_LS\_gene() in this case. Furthermore, all messages from [impute\\_expected\\_values\(\)](#page-25-1) belong to impute\_LS\_array().

### Value

An object of the same class as ds with imputed missing values.

# References

Bo, T. H., Dysvik, B., & Jonassen, I. (2004). LSimpute: accurate estimation of missing values in microarray data with least squares methods. Nucleic acids research, 32(3), e34

# See Also

Other LSimpute functions: [impute\\_LS\\_adaptive\(](#page-30-1)), [impute\\_LS\\_array\(](#page-31-1)), [impute\\_LS\\_gene\(](#page-34-1))

# Examples

```
set.seed(123)
ds_mis <- delete_MCAR(mvtnorm::rmvnorm(100, rep(0, 10)), 0.1)
ds_imp <- impute_LS_combined(ds_mis)
```
<span id="page-34-1"></span>impute\_LS\_gene *LSimpute\_gene*

#### **Description**

Perform LSimpute\_gene as described by Bo et al. (2004)

#### Usage

```
impute_LS_gene(
  ds,
  k = 10.
  eps = 1e-06,
  min_{\text{common} \text{obs}} = 5,
  return_r_max = FALSE,
  verbose = FALSE
)
```
# Arguments

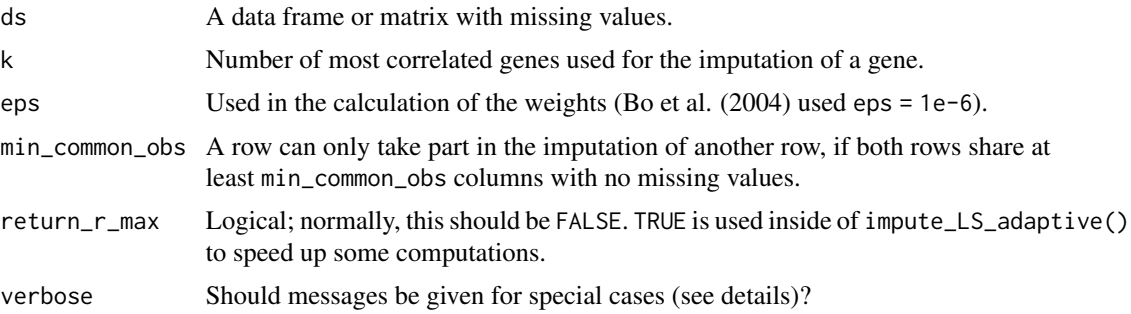

#### Details

This function performs LSimpute\_gene as described by Bo et al. (2004).The function assumes that the genes are the rows of ds.

Bo et al. (2004) seem to have chosen min\_common\_obs = 5. However, they did not document this behavior. This value emerged from inspecting imputation results from the original jar-file, which is provided by Bo et al. (2004).

If there are less than min\_common\_obs observed values in a row and at least one observed value, the mean of the observed row values is imputed. If no value is observed in a row, the observed column means are imputed for the missing row values. This is the only known difference between this function and the original one from Bo et al. (2004). The original function would not impute such a row and return a dataset with missing values in this row. There is one more case that needs a special treatment: If no suitable row can be found to impute a row, the mean of the observed values is imputed, too. If verbose = TRUE, a message will be given for the encountered instances of the described special cases. If verbose = FALSE, the function will deal with theses cases silently.

#### Value

An object of the same class as ds with imputed missing values.

If return\_r\_max = TRUE, a list with the imputed dataset and  $r$ \_max.

#### References

Bo, T. H., Dysvik, B., & Jonassen, I. (2004). LSimpute: accurate estimation of missing values in microarray data with least squares methods. Nucleic acids research, 32(3), e34

# See Also

Other LSimpute functions: [impute\\_LS\\_adaptive\(](#page-30-1)), [impute\\_LS\\_array\(](#page-31-1)), [impute\\_LS\\_combined\(](#page-33-1))

# Examples

```
set.seed(123)
ds_mis <- delete_MCAR(mvtnorm::rmvnorm(100, rep(0, 10)), 0.1)
ds_imp <- impute_LS_gene(ds_mis)
```
<span id="page-35-0"></span>

<span id="page-36-1"></span><span id="page-36-0"></span>

# Description

Impute an observed mean for the missing values

# Usage

impute\_mean(ds, type = "columnwise")

# Arguments

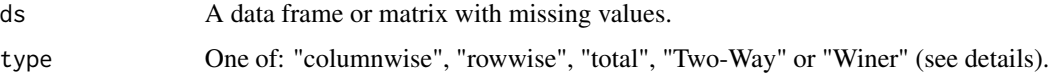

#### Details

For every missing value the mean of some observed values is imputed. The observed values to be used are specified via type. For example, type = "columnwise" (the default) imputes the mean of the observed values in a column for all missing values in the column. This is normally meant, if someone speaks of "imputing the mean" or "mean imputation".

Other options for type are: "rowwise", "total", "Winer" and "Two-way". The option "rowwise" imputes all missing values in a row with the mean of the observed values in the same row. "total" will impute every missing value with the mean of all observed values in ds. "Winer" imputes the mean of the rowwise and columnwise mean. Beland et al. (2016) called this method "Winer" and they attributed the method to Winer (1971). "Two-way" imputes the sum of rowwise and columnwise mean minus the total mean. This method was suggested by  $D.B$  Rubin to Bernaards  $\&$ Sijtsma, K. (2000).

# Value

An object of the same class as ds with imputed missing values.

#### A Note for tibble users

If you use tibbles and an error like 'Lossy cast from 'value' double to integer' occurs, you will first need to convert all integer columns with missing values to double. Another solution is to convert the tibble with as.data.frame() to a data frame. The data frame will automatically convert integer columns to double columns, if needed.

# References

Beland, S., Pichette, F., & Jolani, S. (2016). Impact on Cronbach's  $\alpha$  of simple treatment methods for missing data. *The Quantitative Methods for Psychology*, 12(1), 57-73.

<span id="page-37-0"></span>Bernaards, C. A., & Sijtsma, K. (2000). Influence of imputation and EM methods on factor analysis when item nonresponse in questionnaire data is nonignorable. *Multivariate Behavioral Research*, 35(3), 321-364.

Winer, B. J. (1971). *Statistical principles in experimental design (2ed ed.)* New York: McGraw-Hill

#### See Also

[apply\\_imputation](#page-1-1) the workhorse for this function.

Other location parameter imputation functions: [impute\\_median\(](#page-37-1)), [impute\\_mode\(](#page-38-1))

#### Examples

```
ds <- data.frame(X = 1:20, Y = 101:120)
ds_mis <- delete_MCAR(ds, 0.2)
ds_imp <- impute_mean(ds_mis)
# completely observed columns can be of any type:
ds_mis_char <- cbind(ds_mis, letters[1:20])
ds_imp_char <- impute_mean(ds_mis_char)
```
<span id="page-37-1"></span>impute\_median *Median imputation*

#### Description

Impute an observed median value for every missing value

#### Usage

```
impute_median(ds, type = "columnwise", ordered_low = FALSE)
```
#### Arguments

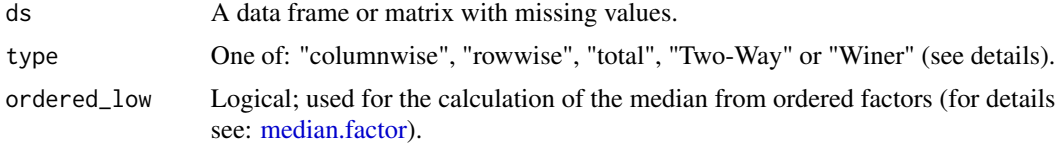

# Details

This function behaves exactly like [impute\\_mean](#page-36-1). The only difference is that it imputes a median instead of a mean. All types from [impute\\_mean](#page-36-1) are also implemented for impute\_median. They are documented in [impute\\_mean](#page-36-1) and [apply\\_imputation](#page-1-1). The function [median](#page-0-0) is used for the calculation of the median values for imputation.

# Value

An object of the same class as ds with imputed missing values.

# <span id="page-38-0"></span>impute\_mode 39

#### A Note for tibble users

If you use tibbles and an error like 'Lossy cast from 'value' double to integer' occurs, you will first need to convert all integer columns with missing values to double. Another solution is to convert the tibble with as.data.frame() to a data frame. The data frame will automatically convert integer columns to double columns, if needed.

# References

Beland, S., Pichette, F., & Jolani, S. (2016). Impact on Cronbach's  $\alpha$  of simple treatment methods for missing data. *The Quantitative Methods for Psychology*, 12(1), 57-73.

# See Also

[apply\\_imputation](#page-1-1) the workhorse for this function.

```
median, median.factor
```
Other location parameter imputation functions: [impute\\_mean\(](#page-36-1)), [impute\\_mode\(](#page-38-1))

#### Examples

```
ds \le data.frame(X = 1:20, Y = ordered(LETTERS[1:20]))
ds_mis <- delete_MCAR(ds, 0.2)
ds_imp <- impute_median(ds_mis)
# completely observed columns can be of any type:
ds_mis_char <- cbind(ds_mis, letters[1:20])
ds_imp_char <- impute_median(ds_mis_char)
```
<span id="page-38-1"></span>impute\_mode *Mode imputation*

# **Description**

Impute an observed mode value for every missing value

#### Usage

impute\_mode(ds, type = "columnwise")

#### Arguments

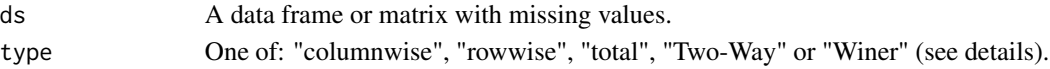

## Details

This function behaves exactly like [impute\\_mean](#page-36-1). The only difference is that it imputes a mode instead of a mean. All types from [impute\\_mean](#page-36-1) are also implemented for impute\_mode. They are documented in [impute\\_mean](#page-36-1) and [apply\\_imputation](#page-1-1).

A mode value of a vector  $x$  is a most frequent value of  $x$ . If this value is not unique, the first occurring mode value in *x* will be used as imputation value.

# <span id="page-39-0"></span>Value

An object of the same class as ds with imputed missing values.

# References

Beland, S., Pichette, F., & Jolani, S. (2016). Impact on Cronbach's  $\alpha$  of simple treatment methods for missing data. *The Quantitative Methods for Psychology*, 12(1), 57-73.

#### See Also

[apply\\_imputation](#page-1-1) the workhorse for this function.

Other location parameter imputation functions: [impute\\_mean\(](#page-36-1)), [impute\\_median\(](#page-37-1))

# Examples

```
ds <- data.frame(X = c(1:12, rep(8, 8)), Y = 101:120)
ds_mis <- delete_MCAR(ds, 0.2)
ds_imp <- impute_mode(ds_mis)
```
<span id="page-39-1"></span>impute\_sRHD *Simple random hot deck imputation*

# Description

Impute missing values in a data frame or a matrix using a simple random hot deck

#### Usage

impute\_sRHD(ds, type = "cols\_seq", donor\_limit = Inf)

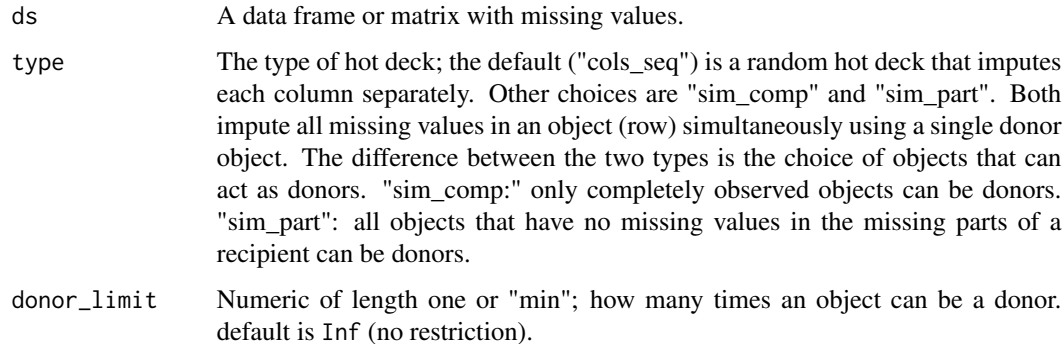

#### impute\_sRHD 41

#### Details

There are three types of simple random hot decks implemented. They can be selected via type:

- "cols\_seq" (the default): Each variable (column) is handled separately. If an object (row) has a missing value in a variable (column), then one of the observed values in the same variable is chosen randomly and the missing value is replaced with this chosen value. This is done for all missing values.
- "sim\_comp": All missing variables (columns) of an object are imputed together ("simultaneous"). For every object with missing values (such an object is called a recipient in hot deck terms), one complete object is chosen randomly and all missing values of the recipient are imputed with the values from the complete object. A complete object used for imputation is called a donor.
- "sim\_part": All missing variables (columns) of an object are imputed together ("simultaneous"). For every object with missing values (recipient) one donor is chosen. The donor must have observed values in all the variables that are missing in the recipient. The donor is allowed to have unobserved values in the non-missing parts of the recipient. So, in contrast to "sim\_comp", the donor can be partly incomplete.

The parameter donor\_limit controls how often an object can be a donor. This parameter is only implemented for types "cols\_seq" and "sim\_comp". If type = "sim\_part" and donor\_limit is not Inf, then an error will be thrown. For "sim\_comp" the default value (Inf) allows every object to be a donor for an infinite number of times (there is no restriction on the times an object can be a donor). If a numeric value less than Inf is chosen, then every object can be a donor at most donor\_limit times. For example donor\_limit = 1 ensures that every object donates at most one time. If there are only few complete objects and donor\_limit is set too low, then an imputation might not be possible with the chosen donor\_limit. In this case, the donor\_limit will be adjusted (see examples). Setting donor\_limit = "min" chooses automatically the minimum value for donor\_limit that allows imputation of all missing values. For type = "cols\_seq" the donor limit is applied for every column separately.

#### Value

An object of the same class as ds with imputed missing values.

# References

Andridge, R. R., & Little, R. J. (2010). A review of hot deck imputation for survey non-response. *International statistical review*, 78(1), 40-64.

#### Examples

```
ds <- data.frame(X = 1:20, Y = 101:120)
ds_mis <- delete_MCAR(ds, 0.2)
ds_imp <- impute_sRHD(ds_mis)
# Warning: donor limit to low
ds_mis_one_donor <- ds
ds_mis_one_donor[1:19, "X"] <- NA
impute_sRHD(ds_mis_one_donor, donor_limit = 3)
```
<span id="page-41-1"></span><span id="page-41-0"></span>

# Description

Compute the median of an ordered factor

## Usage

## S3 method for class 'factor'  $median(x, na.rm = FALSE, ordered_low = FALSE, ...)$ 

#### Arguments

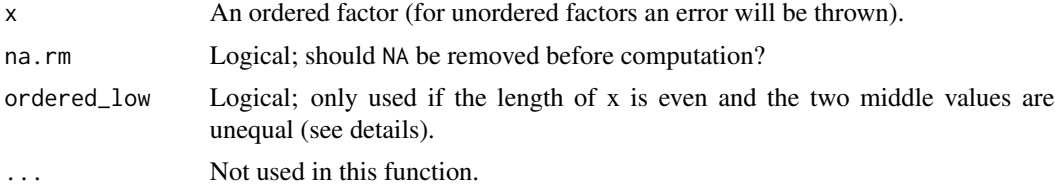

# Details

Currently, the median for an ordered factor is not implemented in base R. This function is a remedy for this. It allows the computation of "a median" for ordered factors (see below) and overwrites the error message for unordered factors from [median.default](#page-0-0) (hence, the function name is median.factor and not median.ordered).

If the length of x is even, then the median will be the middle value of the sorted list of elements from x. If the length of x is odd and the two middle values of the sorted list of elements from x are equal, then the median is one of these (equal) middle values. The only problematic case is an odd length x with unequal middle values. In this case, the median of a numeric vector is normally defined as the mean of the two middle values. However, for ordered factors the mean is not defined. The argument ordered\_low cures this problem. If ordered\_low = FALSE (the default), then the larger of the two middle values is returned (this value is called 'hi-median' in [mad](#page-0-0)). If ordered\_low = TRUE, then the smaller of the two middle values is returned (this value is called 'low-median' in [mad](#page-0-0)).

#### Value

a length-one factor

#### Examples

```
ord_factor_odd <- ordered(letters[1:5])
median(ord_factor_odd) # calls median.factor, if package is loaded
# If only base R is loaded, median.default will be called
# and will throw an error:
tryCatch(median.default(ord_factor_odd), error = function(e) e)
```
# median.factor 43

```
ord_factor_even <- ordered(letters[1:4])
median(ord_factor_even, ordered_low = FALSE)
median(ord_factor_even, ordered_low = TRUE)
```
# <span id="page-43-0"></span>**Index**

∗ LSimpute functions impute\_LS\_adaptive, [31](#page-30-0) impute\_LS\_array, [32](#page-31-0) impute\_LS\_combined, [34](#page-33-0) impute\_LS\_gene, [35](#page-34-0) ∗ evaluation functions evaluate\_imputation\_parameters, [20](#page-19-0) evaluate\_imputed\_values, [22](#page-21-0) evaluate\_parameters, [24](#page-23-0) ∗ functions to create MAR delete\_MAR\_1\_to\_x, [4](#page-3-0) delete\_MAR\_censoring, [7](#page-6-0) delete\_MAR\_one\_group, [9](#page-8-0) delete\_MAR\_rank, [11](#page-10-0) ∗ functions to create MNAR delete\_MNAR\_1\_to\_x, [14](#page-13-0) delete\_MNAR\_censoring, [16](#page-15-0) delete\_MNAR\_one\_group, [17](#page-16-0) delete\_MNAR\_rank, [19](#page-18-0) ∗ location parameter imputation functions impute\_mean, [37](#page-36-0) impute\_median, [38](#page-37-0) impute\_mode, [39](#page-38-0) apply, *[3](#page-2-0)* apply\_imputation, [2,](#page-1-0) *[38–](#page-37-0)[40](#page-39-0)* cut(), *[28](#page-27-0)*, *[30](#page-29-0)* delete\_MAR\_1\_to\_x, [4,](#page-3-0) *[8](#page-7-0)*, *[11,](#page-10-0) [12](#page-11-0)*, *[15](#page-14-0)* delete\_MAR\_censoring, *[6](#page-5-0)*, [7,](#page-6-0) *[11,](#page-10-0) [12](#page-11-0)*, *[16,](#page-15-0) [17](#page-16-0)* delete\_MAR\_one\_group, *[6](#page-5-0)*, *[8](#page-7-0)*, [9,](#page-8-0) *[12](#page-11-0)*, *[18](#page-17-0)* delete\_MAR\_rank, *[6](#page-5-0)*, *[8](#page-7-0)*, *[11](#page-10-0)*, [11,](#page-10-0) *[19](#page-18-0)* delete\_MCAR, *[10](#page-9-0)*, [13](#page-12-0) delete\_MNAR\_1\_to\_x, *[6](#page-5-0)*, [14,](#page-13-0) *[17–](#page-16-0)[19](#page-18-0)* delete\_MNAR\_censoring, *[8](#page-7-0)*, *[15](#page-14-0)*, [16,](#page-15-0) *[18,](#page-17-0) [19](#page-18-0)* delete\_MNAR\_one\_group, *[11](#page-10-0)*, *[15](#page-14-0)*, *[17](#page-16-0)*, [17,](#page-16-0) *[19](#page-18-0)*

evaluate\_imputation\_parameters, [20,](#page-19-0) *[24,](#page-23-0) [25](#page-24-0)*

delete\_MNAR\_rank, *[12](#page-11-0)*, *[15](#page-14-0)*, *[17,](#page-16-0) [18](#page-17-0)*, [19](#page-18-0)

evaluate\_imputed\_values, *[21](#page-20-0)*, [22,](#page-21-0) *[25](#page-24-0)* evaluate\_parameters, *[21](#page-20-0)*, *[24](#page-23-0)*, [24](#page-23-0) impute\_EM, [25](#page-24-0) impute\_expected\_values, [26](#page-25-0) impute\_expected\_values(), *[26](#page-25-0)*, *[32,](#page-31-0) [33](#page-32-0)*, *[35](#page-34-0)* impute\_hot\_deck\_in\_classes, [27](#page-26-0) impute\_in\_classes, [29](#page-28-0) impute\_in\_classes(), *[28,](#page-27-0) [29](#page-28-0)* impute\_LS\_adaptive, [31,](#page-30-0) *[33](#page-32-0)*, *[35,](#page-34-0) [36](#page-35-0)* impute\_LS\_array, *[32](#page-31-0)*, [32,](#page-31-0) *[35,](#page-34-0) [36](#page-35-0)* impute\_LS\_array(), *[32](#page-31-0)*, *[35](#page-34-0)* impute\_LS\_combined, *[32,](#page-31-0) [33](#page-32-0)*, [34,](#page-33-0) *[36](#page-35-0)* impute\_LS\_gene, *[32,](#page-31-0) [33](#page-32-0)*, *[35](#page-34-0)*, [35](#page-34-0) impute\_LS\_gene(), *[31](#page-30-0)[–35](#page-34-0)* impute\_mean, *[3](#page-2-0)*, [37,](#page-36-0) *[38](#page-37-0)[–40](#page-39-0)* impute\_median, *[3](#page-2-0)*, *[38](#page-37-0)*, [38,](#page-37-0) *[40](#page-39-0)* impute\_mode, *[3](#page-2-0)*, *[38,](#page-37-0) [39](#page-38-0)*, [39](#page-38-0) impute\_sRHD, [40](#page-39-0) impute\_sRHD(), *[28,](#page-27-0) [29](#page-28-0)* is.na, *[23](#page-22-0)*

mad, *[42](#page-41-0)* median, *[38,](#page-37-0) [39](#page-38-0)* median.default, *[42](#page-41-0)* median.factor, *[38,](#page-37-0) [39](#page-38-0)*, [42](#page-41-0)

```
norm::em.norm(), 26
```
quantile, *[8](#page-7-0)*, *[21](#page-20-0)*

rank, *[12](#page-11-0)*, *[19](#page-18-0)*